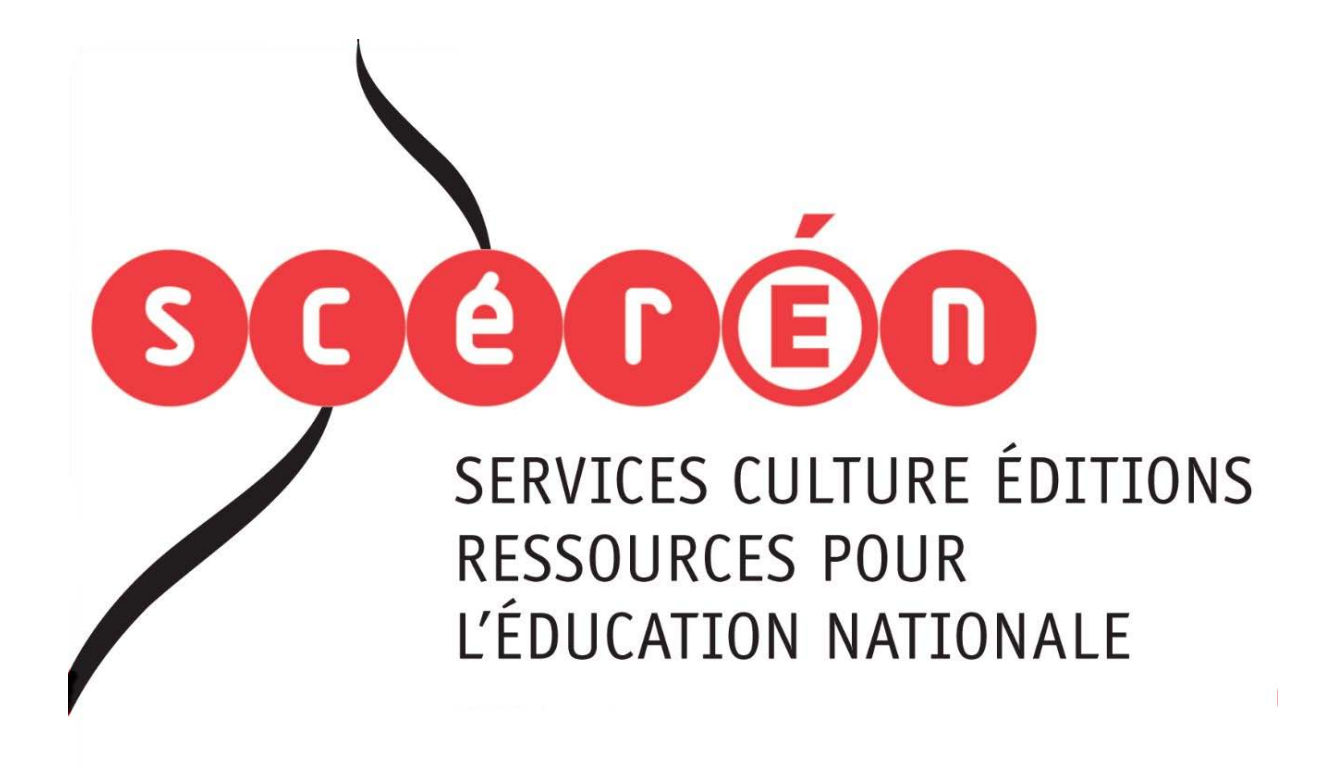

**Ce document a été numérisé par le CRDP de Bordeaux pour la Base Nationale des Sujets d'Examens de l'enseignement professionnel.**

**Campagne 2012**

Ce fichier numérique ne peut être reproduit, représenté, adapté ou traduit sans autorisation.

# BTS S.C.B.H. Session 2012

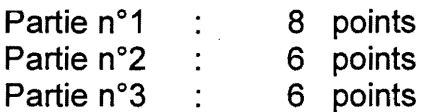

# ÉTUDE D'UNE CONSTRUCTION

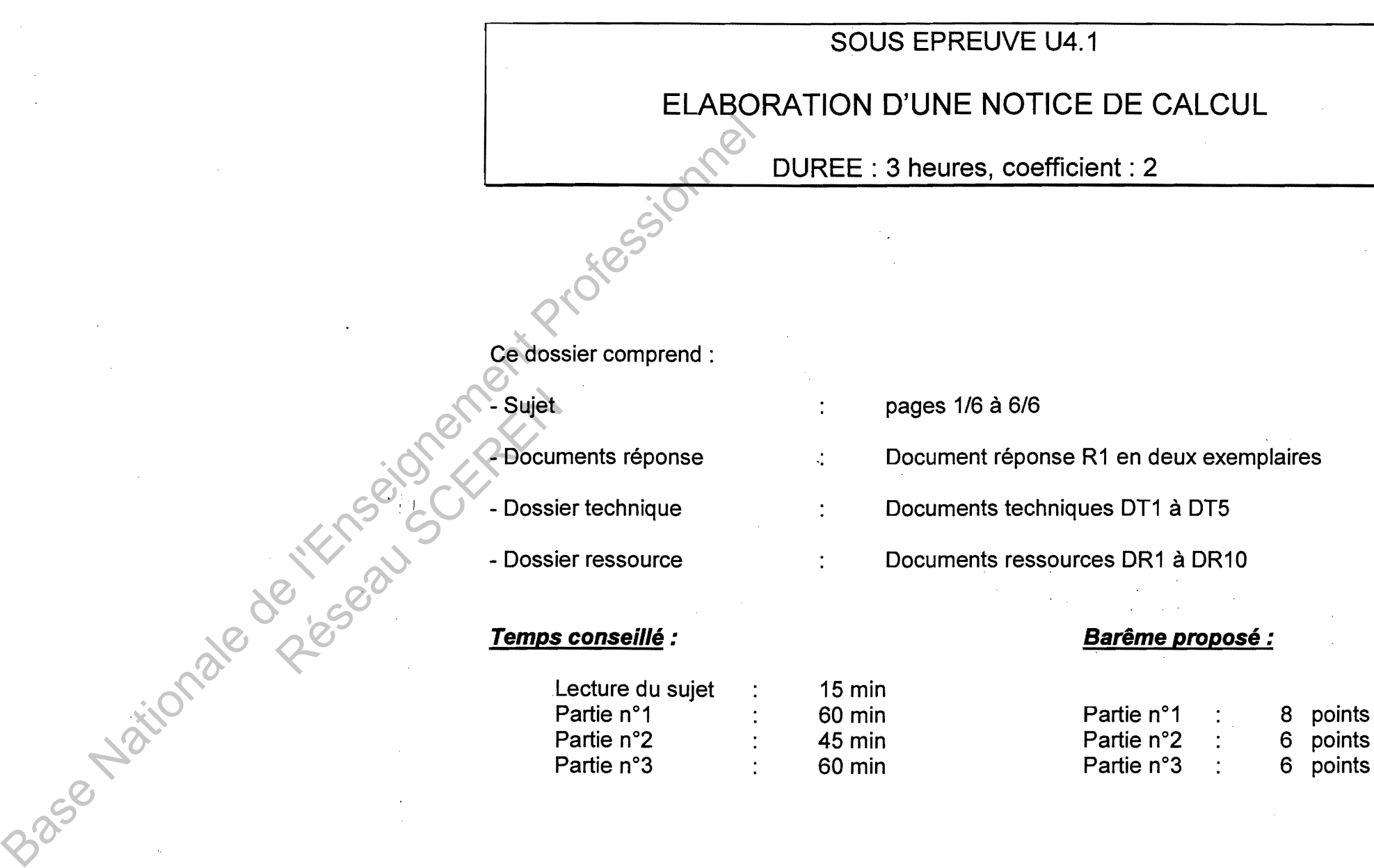

Toutes les parties peuvent être traitées indépendamment

# **AUCUN DOCUMENT AUTORISE**

# BTS S.C.B.H. Session 2012

# ÉTUDE D'UNE CONSTRUCTION

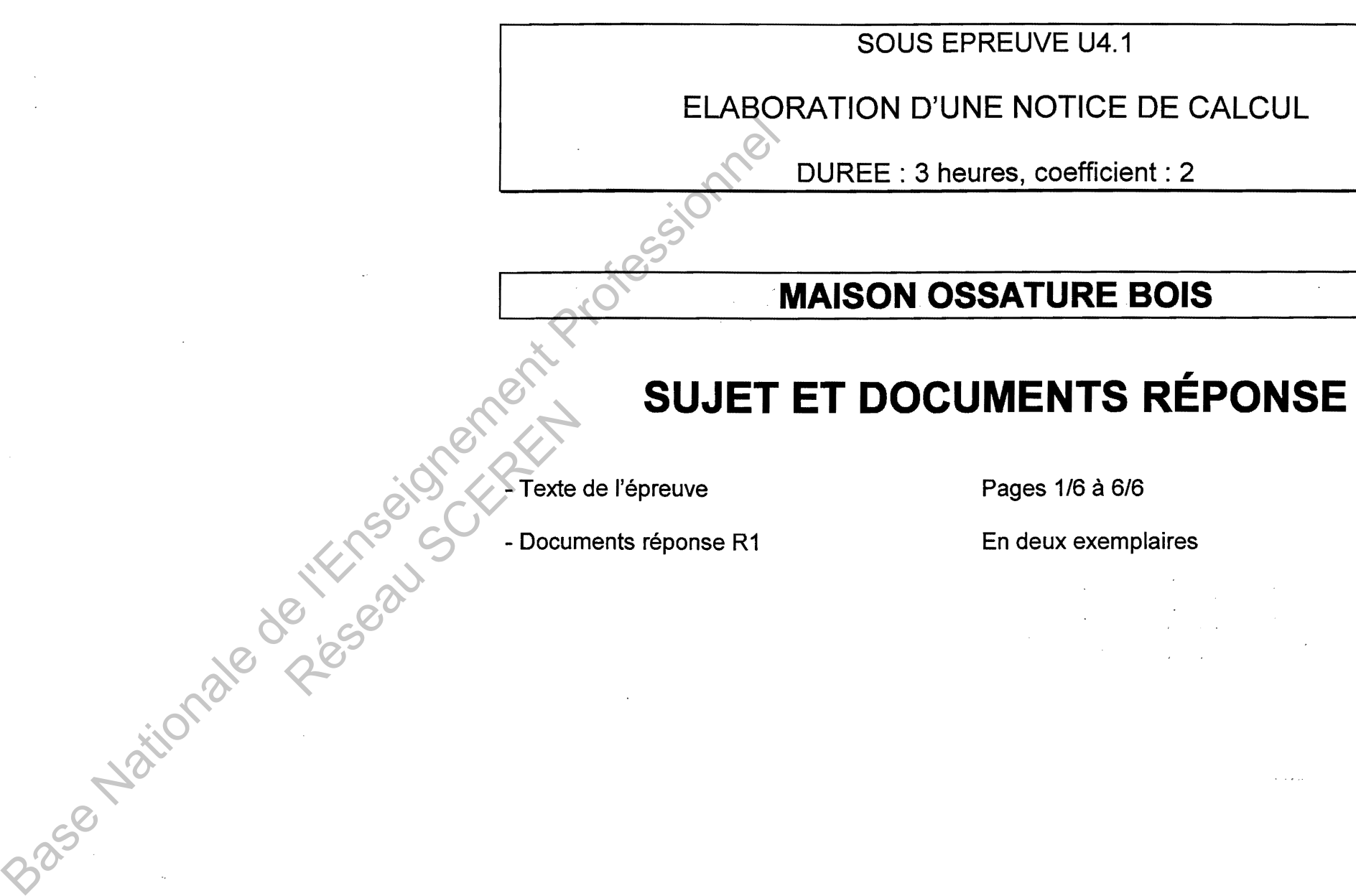

Toutes les parties peuvent être traitées indépendamment

# **AUCUN DOCUMENT AUTORISE**

SCE4ENC

# Contexte industriel

L'étude concerne une maison à ossature bois avec charpente et solivage en Lamellé-Collé de classement mécanique GL24h. La couverture est réalisée à partir de Sapisol S174 revêtu de tuiles mécaniques, le plancher à partir de Sapisol S136. Vous étudierez dans l'ordre la poutre support du solivage (sommier) du corps principal de la maison puis le portique supportant les balcons, enfin les consoles support de toiture de la façade Nord.

# Partie 1 : Sommier **8 points**

Documents techniques DT1, DT3, DT5 Documents ressources DR3 à DR6, DR10

□ La structure du plancher de l'étage se décompose en 3 solivages (DT5) qui supportent tous un plancher en Sapiliège de référence S 136. Le solivage de la partie principale de la maison (zone 2, dimensions 6180 mm x 4995 mm) s'ouvre sur une mezzanine. Vous définirez le chargement repris par le sommier (DT3). D'après la modélisation ci-dessous de cette pièce, vous la justifierez en résistance et en déformation.

# Hypothèses de travail

- Intensité de la pesanteur:  $g = 10$  N/Kg.
- L'humidité moyenne après stabilisation est de 12%.
- La longueur du sommier est de 6180mm.
- La longueur d'une solive est de 4995mm.
- L'entraxe des solives qui reposent sur le sommier est de 1030 mm (7 solives sur la longueur du sommier dont 1 à chaque extrémité). anteur : g = 10 N/Kg.<br>
Ne après stabilisation est de 1<br>
mmier est de 6180mm.<br>
solive est de 4995mm.<br>
es qui reposent sur le sommi<br>
sommier dont 1 à chaque ext<br>
sommier sont en lamellé collé (<br>
s: 120x180, Section du somm<br>
- Les solives et le sommier sont en lamellé collé GL24h.
- Section des solives: 120x180, Section du sommier: 200x400 (en mm).
- Plancher en Sapiliège, référence S136, masse surfacique : 39Kg/m<sup>2</sup>.
- Charges d'exploitation (bâtiment à usage d'habitation) à définir.
- Combinaison retenue:  $C = 1.35G + 1.5Q$
- Modélisation retenue :

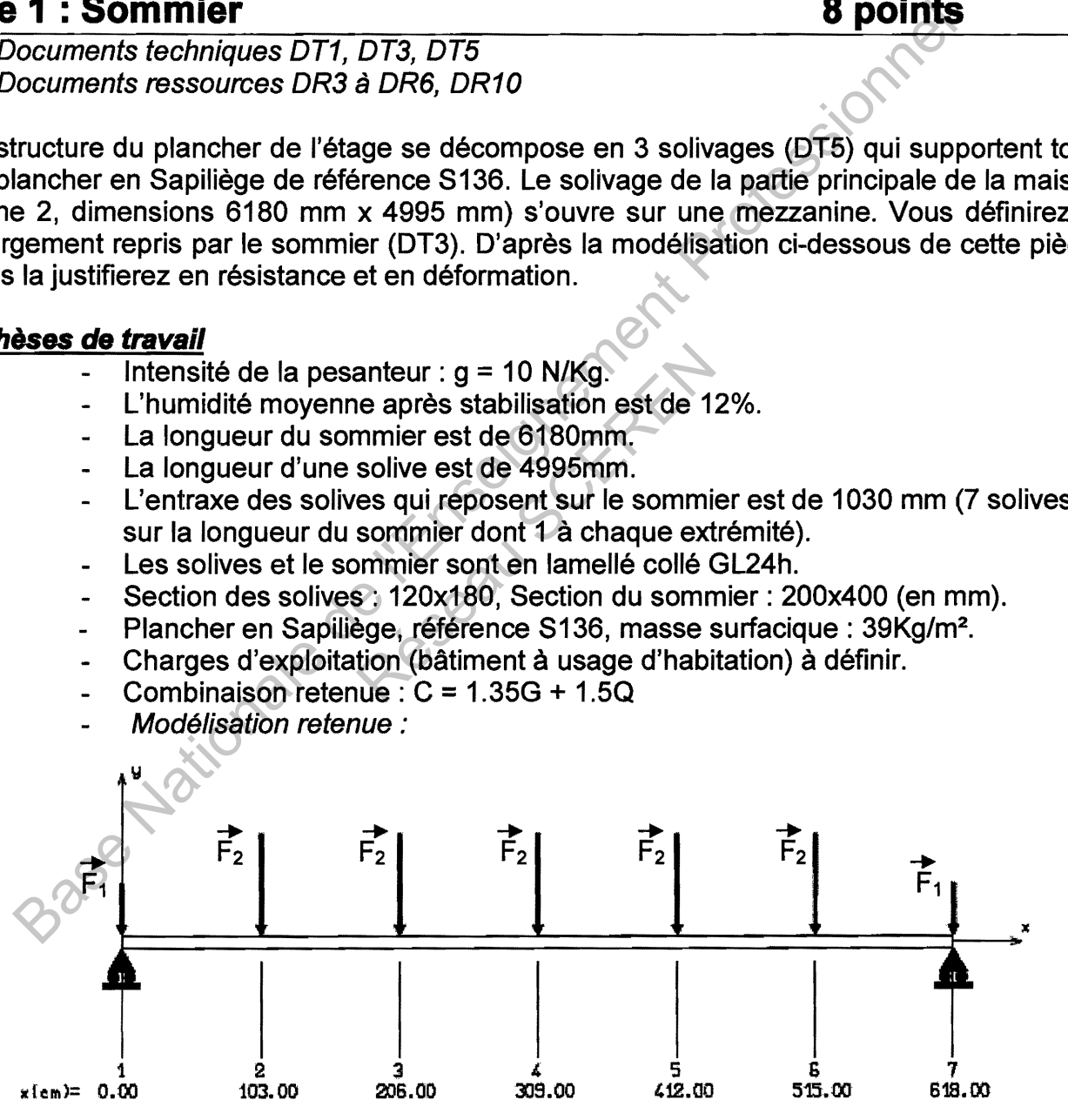

Question 1.1 Etudier le chargement repris par le sommier

- 1.1.1. Calculer la valeur de la charge d'exploitation reprise par une solive de la partie courante en kN/m.
- 1.1.2. Calculer la valeur de la charge permanente sur la solive en kN/m.

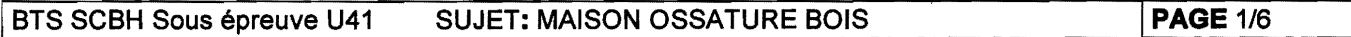

1.1.3. Pour la combinaison C =1.35G + 1.5Q :

Après avoir déterminé la valeur des Actions de liaison des solives sur le sommier pour les cas de chargement étudiés ci-dessus (on négligera le poids propre du sommier par souci de simplification), reporter ces valeurs sur un croquis reprenant la modélisation ci-dessus.

Question 1.2 Etudier les sollicitations et les contraintes pour le sommier

En utilisant les valeurs suivantes pour la modélisation ci-dessus<br>  $+\underline{\hspace{1cm}}$ <br>  $|\text{Cas de charge(s)}|$ <br>  $+\underline{\hspace{1cm}}$ <br>
Charge nodale : Noeud = 1 F<sub>1</sub> = -4000.00 N MZ = 0.00 N m<br>
Charge nodale : Noeud = 7 F<sub>1</sub> = -4000.00 N MZ = 0.00 +------------+  $|$  Cas de charge(s)  $|$ +------------+ Charge nodale: Noeud =  $1 \tF_1 = -4000.00 \text{ N} \text{ m}Z = 0.00 \text{ N} \text{ m}$ Charge nodale: Noeud = 7  $F_1$  = -4000.00 N MZ = 0.00 N.m Charge nodale: Noeud =  $2 \text{ }F_2 = -8000.00 \text{ N} \text{ } MZ = 0.00 \text{ N} \text{ } m$ Charge nodale: Noeud =  $3 \bar{F}_2$  = -8000.00 N MZ = 0.00 N.m Charge nodale: Noeud =  $5 \text{ } F_2 = -8000.00 \text{ N} \text{ } MZ = 0.00 \text{ N} \text{ } m$ Charge nodale: Noeud =  $6$   $F_2$  = -8000.00 N MZ = 0.00 N.m Charge nodale: Noeud =  $4$   $F_2$  = -8000.00 N MZ = 0.00 N.m Cas de charge (s) |<br>
Charge nodale : Nooud = 1 F<sub>i</sub> = -4000.00 N MZ = 0.00 N.m<br>
Charge nodale : Nooud = 2 F<sub>2</sub> = -8000.00 N MZ = 0.00 N.m<br>
Charge nodale : Nooud = 2 F<sub>2</sub> = -8000.00 N MZ = 0.00 N.m<br>
Charge nodale : Nooud =

- 1.2.1. Déterminer les valeurs des actions de liaison.
- 1.2.2. Tracer le diagramme de l'effort tranchant, en déduire l'effort tranchant maximum.
- 1.2.3. Tracer le diagramme du moment fléchissant, en déduire le moment fléchissant maximum. Framme de l'effort tranchant<br>Framme du moment fléchis<br>Eximum.<br>Trainte en flexion maximale of<br>Sommier aux Etats Limites Locontrainte maximale en flexion<br>Saillement longitudinal de 0
- 1.2.4. Calculer la contrainte en cisaillement longitudinal maximale  $\tau_{vd}$ .
- 1.2.5. Calculer la contrainte en flexion maximale  $\sigma_{\text{m.d.}}$

Question 1.3 Vérification du sommier aux Etats Limites Ultimes (ELU)

# En prenant une valeur de contrainte maximale en flexion de 7Mpa et une valeur de contrainte maximale en cisaillement longitudinal de 0.4MPa, les coefficients d'effet système Kls et d'instabilité Kcrlt égaux à 1 et *kv* =1.

1.3.1. Vérifier les contraintes tangentielles de cisaillement et normales de flexion aux critères de résistance ELU (EC5).

Question 1.4 Vérification du sommier aux Etats Limites de Service (ELS)

# En prenant une valeur de 3.5mm pour la déformation instantanée sous charges permanentes et une valeur de 12.5mm pour la déformation instantanée sous charges d'exploitation

1.4.1. Vérifier le sommier en déformation instantanée (Uinst) aux ELS.

1.4.2. Vérifier le sommier en déformation finale (Unet,fin) aux ELS.

# **Partie 2 : Portique 6 points**

Documents techniques DT1, DT2, DT3, DT4 Documents ressources DR1, DR4, DRB, DRB, DR9

o Le portique extérieur du bâtiment permet de créer une avancée de toit irnportante et de recevoir un balcon sur deux niveaux. Après avoir modélisé la structure, vous interpréterez des éléments issus de la note de calcul informatique afin de dimensionner certains assemblages.

# **Hvpothèses de travail**

- Section des solives des balcons: 60x120 (en mm) en C24 avec un entraxe de 50cm.
- Assemblages des pièces
	- Arbalétrier sur poteau central : Etrier type bmf-120 et 3 broches diamètre 12mm.
	- Entrait moisé et arbalétrier: 2 boulons M16.
	- Entrait moisé sur poteau central: entailles sur poteau et un boulon M16.
	- Arbalétrier sur poteau intermédiaire: Etrier type bmf-120 et 3 broches diamètre 12 mm.
	- Poutres supports de solivage et poteaux: Etrier type bmf-120 et 3 broches diamètre12 mm.
	- Poteau et plot béton : ferrure en âme avec plaque d'appui et 2 boulons M16.
	- Sablière et poteau intermédiaire: Etrier type bmf-120 et 3 broches diamètre12 mm.
	- Sablière et poteau latéral : entaille sur poteau latéral.

# **Les étriers bmf-120 sont des ferrures en ame (assemblages cachés).**

**Question 2.1** Définir les liaisons internes et la nature des liaisons aux appuis

2.1 Sur le document réponse R1, représenter les liaisons internes (relaxations) et les liaisons extérieures en définissant une légende pour les symboles que vous utiliserez. eau intermédiaire. Etrier type<br>
1.<br>
eau latéral : entaille sur potea<br> **sont des ferrures en âme (a**<br>
sons internes et la nature des<br>
nt réponse R1, représenter le<br>
extérieures en définissant u<br>
rez.

**Question 2.2** Vérification de l'assemblage entre l'arbalétrier et l'entrait moisé

Le calcul des capacités résistantes  $(F_{v,rk})$  pour un organe d'assemblage (boulon M16) pour l'assemblage arbalétrier (120x200 en mm) - entrait moisé (80x200 en mm) donne les résultats suivants: Somblages des pièces<br>
Assemblages des pièces<br>
Arbalétrier sur poteau central : Etrier type bmf-120 et 3 broches d<br>
12 mm.<br>
Entrait moisé et arbalétrier : 2 boulons M16.<br>
Entrait moisé et arbalétrier : 2 boulons M16.<br>
Arba

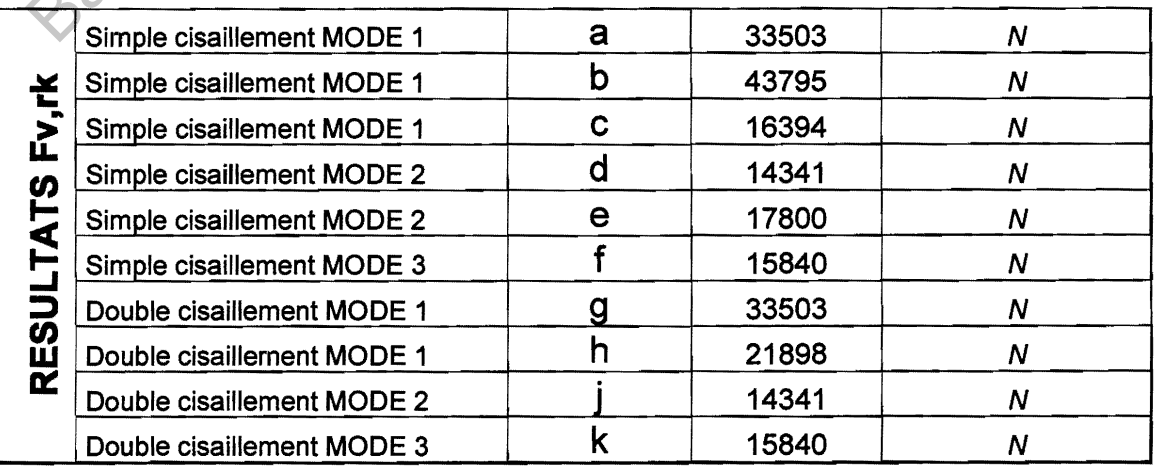

1BTS SCBH Sous épreuve U41 SUJET: MAISON OSSATURE BOIS 1**PAGE** 3/6

1

# Les capacités de résistance Fv,rk de l'assemblage sont toutes données pour un **plan de cisaillement**

- 2.2.1. Calculer la résistance de calcul Fv,rd après avoir déterminé le coefficient  $K_{mod}$  et choisi  $\gamma_m$ . Quel est l'effort maximal que peut reprendre l'assemblage avec 2 boulons M16?
- 2.2.2. A partir de l'extrait de la note de calcul **(document ressource** DR1), déterminer l'effort transmis par l'entrait sur l'arbalétrier (intensité et angles de l'effort avec ces éléments).
- 2.2.3. A l'aide du **document ressource ORS,** vérifier que le nombre de boulons M16 utilisés pour cet assemblage est acceptable (justifier votre réponse). Proposer un plan coté de l'assemblage arbalétrier/entrait moisé/boulons M16. 2.2.3. A l'aide du **document ressource DR8**, vérifier que le nombre de Massemblage est acceptable (justifier votre<br>Proposer un plan coté de l'assemblage arbalétrieritait moi<br>M16.<br>M16.<br> $\bigotimes_{\alpha} \bigotimes_{\alpha} \bigotimes_{\alpha} \bigotimes_{\alpha} \bigotimes$

Réseau Scharfen

**ETS SCBH Sous épreuve U41 SUJET: MAISON OSSATURE BOIS 1PAGE 4/6** 

# **Partie 3 : Console 6 points 6 points 6 points 6 points 6 points 6 points 6 points 6 points 6 points 6 points 6 points 6 points 6 points 6 points 6 points 6 points 6 points 6 points 6 points 6 points 6 points 6 points 6 po**

Documents techniques DT1, DT2, DT5 Documents ressources DR2, DR4, DR6, DR7

a Sur la façade Nord, 2 consoles permettent de supporter l'avancée de toit. Après avoir déterminé le degré d'hyperstaticité et défini le chargement permanent pour les deux modélisations retenues, vous vérifierez le dimensionnement de la contrefiche aux ELU.

**Première modélisation retenue: la travelSe de la console est encastrée dans le mur** 

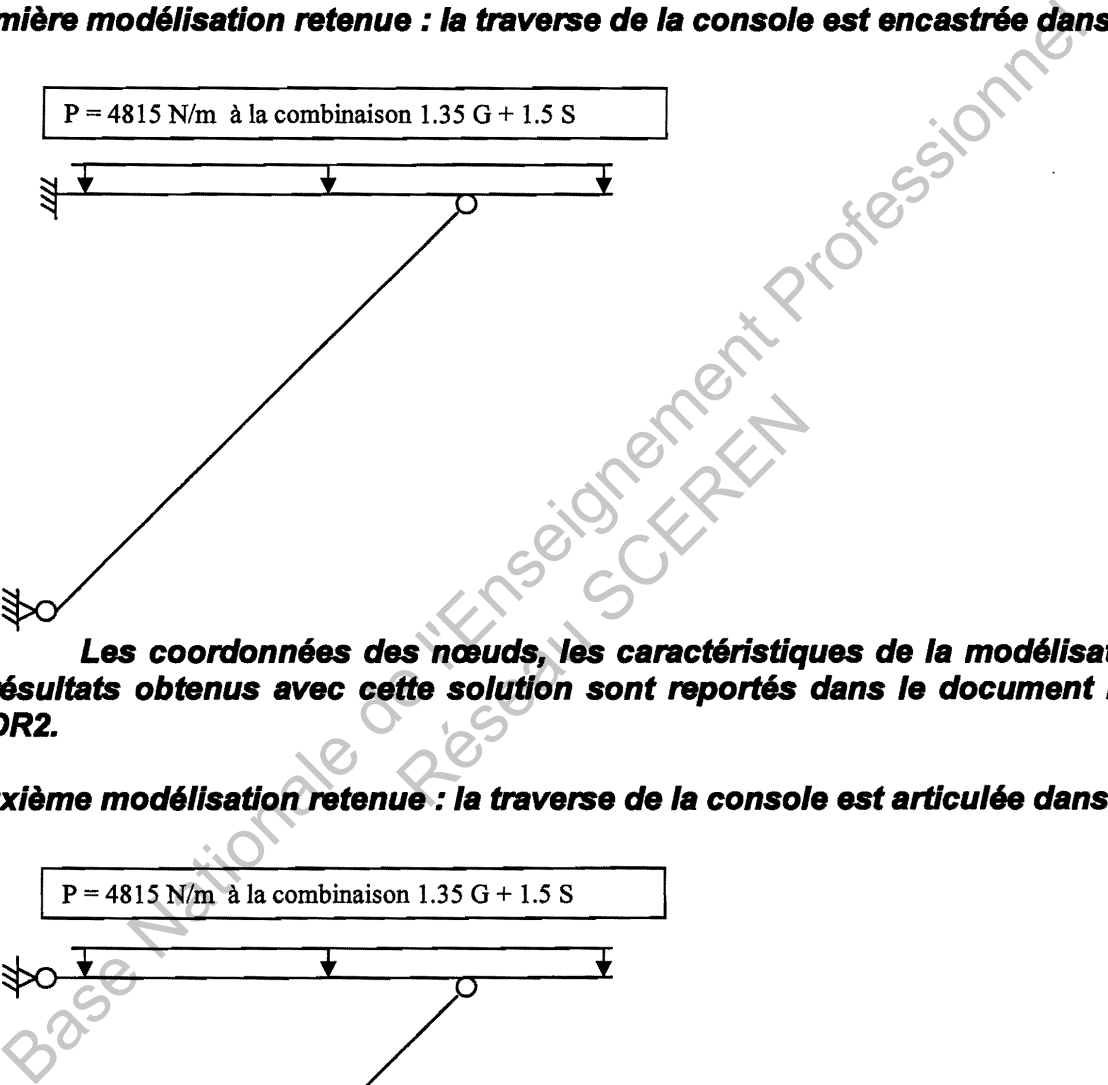

**Les coordonnées des nœuds, les caractéristiques de la modélisation et les résultats obtenus avec cette solution sont reportés dans le document ressource DR2.** 

Deuxième modélisation retenue : la traverse de la console est articulée dans le mur

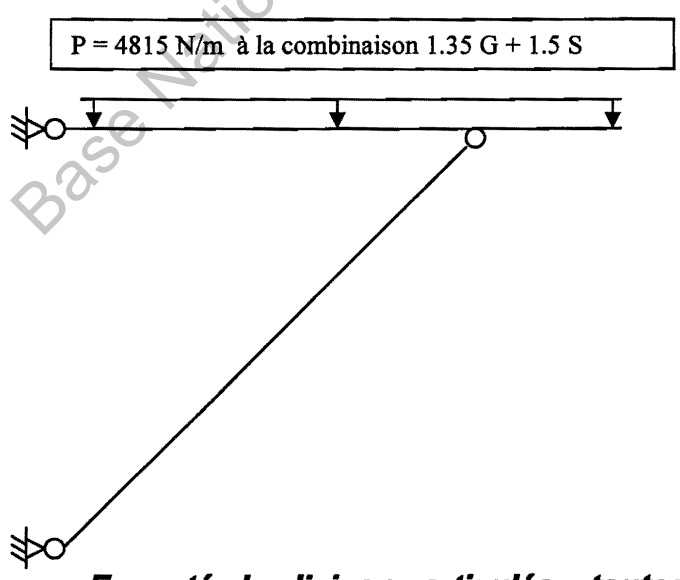

**Excepté la liaison articulée, toutes les autres caractéristiques de la modélisation sont identiques.** 

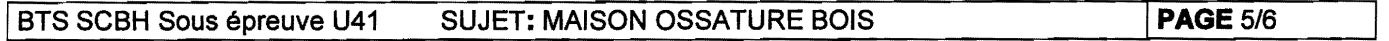

# Hvpothèses de travail

- Intensité de la pesanteur :  $g = 10$  N/Kg.
	- Charges permanentes de toiture: Tuiles mécaniques et liteaux: 0.45 kN/m2 Liteaux: 0.04 kN/m<sup>2</sup> 8apisol 8174 : 30.6 Kg/m2
- Question 3.1 Déterminer le degré d'hyperstaticité de chacune des modélisations.
- Question 3.2 Déterminer la charge permanente de toiture reprise par la traverse en kN/m. (Par souci de simplification, proposer une ou plusieurs bande(s) de chargement moyenne(s))

# Question 3.3 Pour la deuxième modélisation (sous la combinaison 1.35 G + 1.5 S) :

- 3.3.1. Déterminer la valeur des actions de liaison.
- 3.3.2. Calculer l'effort normal dans la contrefiche.
- 3.3.3. En prenant une valeur d'effort normal de 7500N, vérifier la section de la contrefiche vis-à-vis des contraintes de compression axiale. On prendra *kc,y= 0,92.*

L'effort de 7500N est transmis au mur suivant le principe suivant

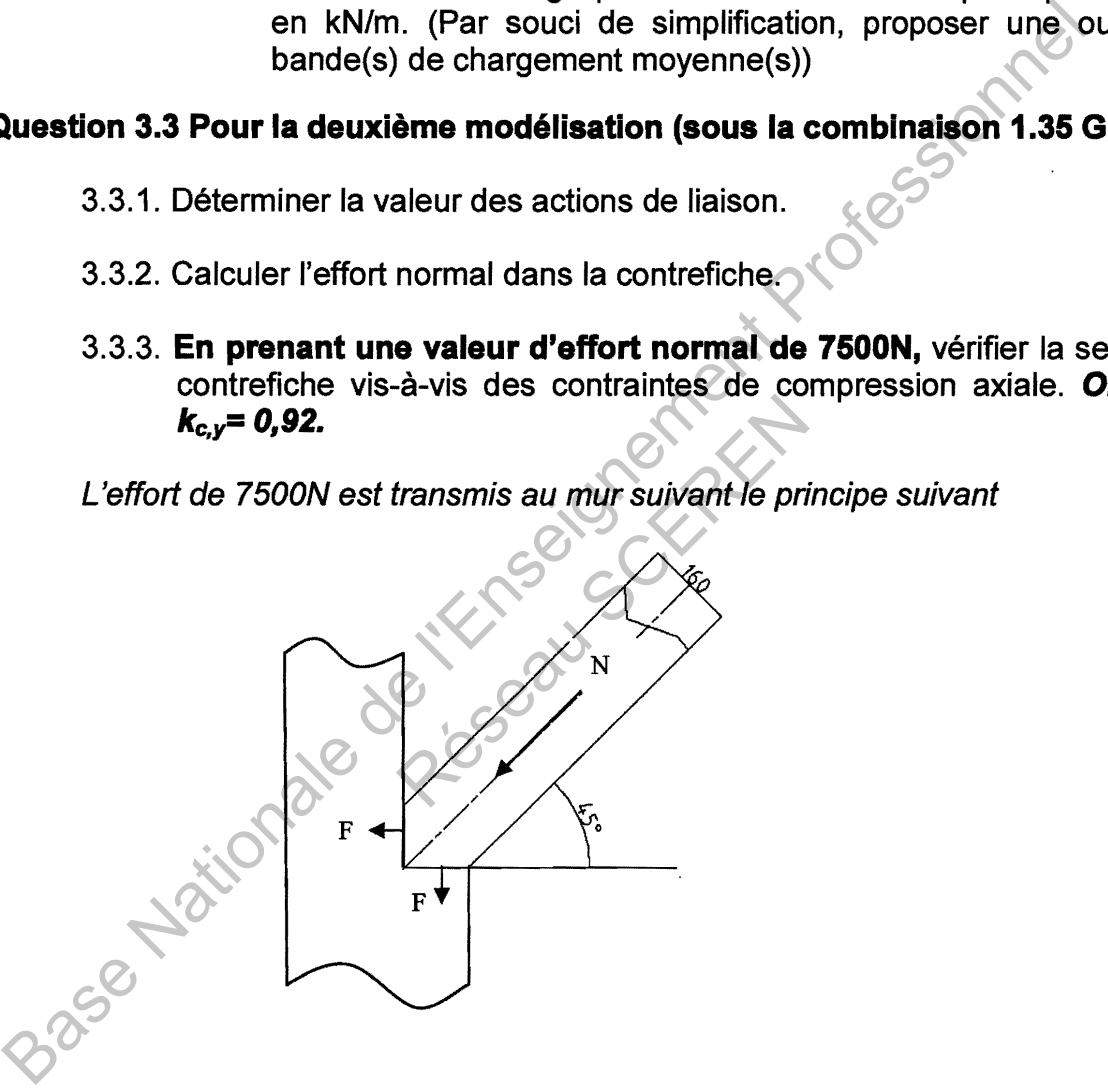

3.3.4. En considérant que l'effort est transmis par compression sur toute l'épaisseur de la pièce (2 coupes à 45°), vérifier les abouts de la contrefiche en compression oblique aux ELU (liaison bois-bois). On prendra k*c,90* =1.

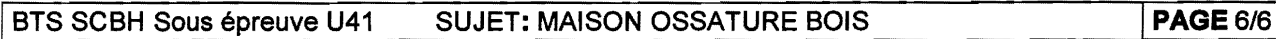

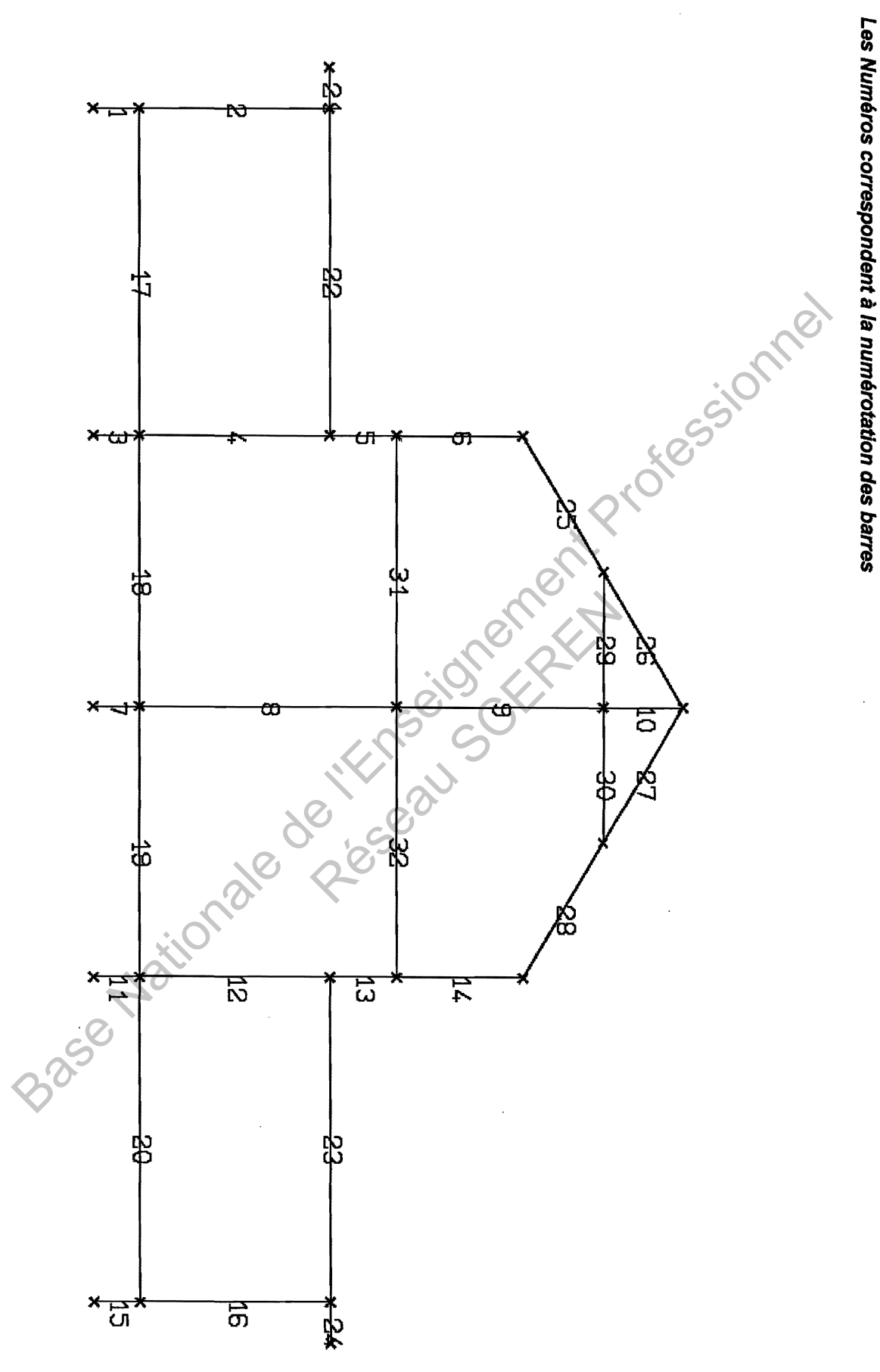

Document Réponse R1

**SCE4ENC** 

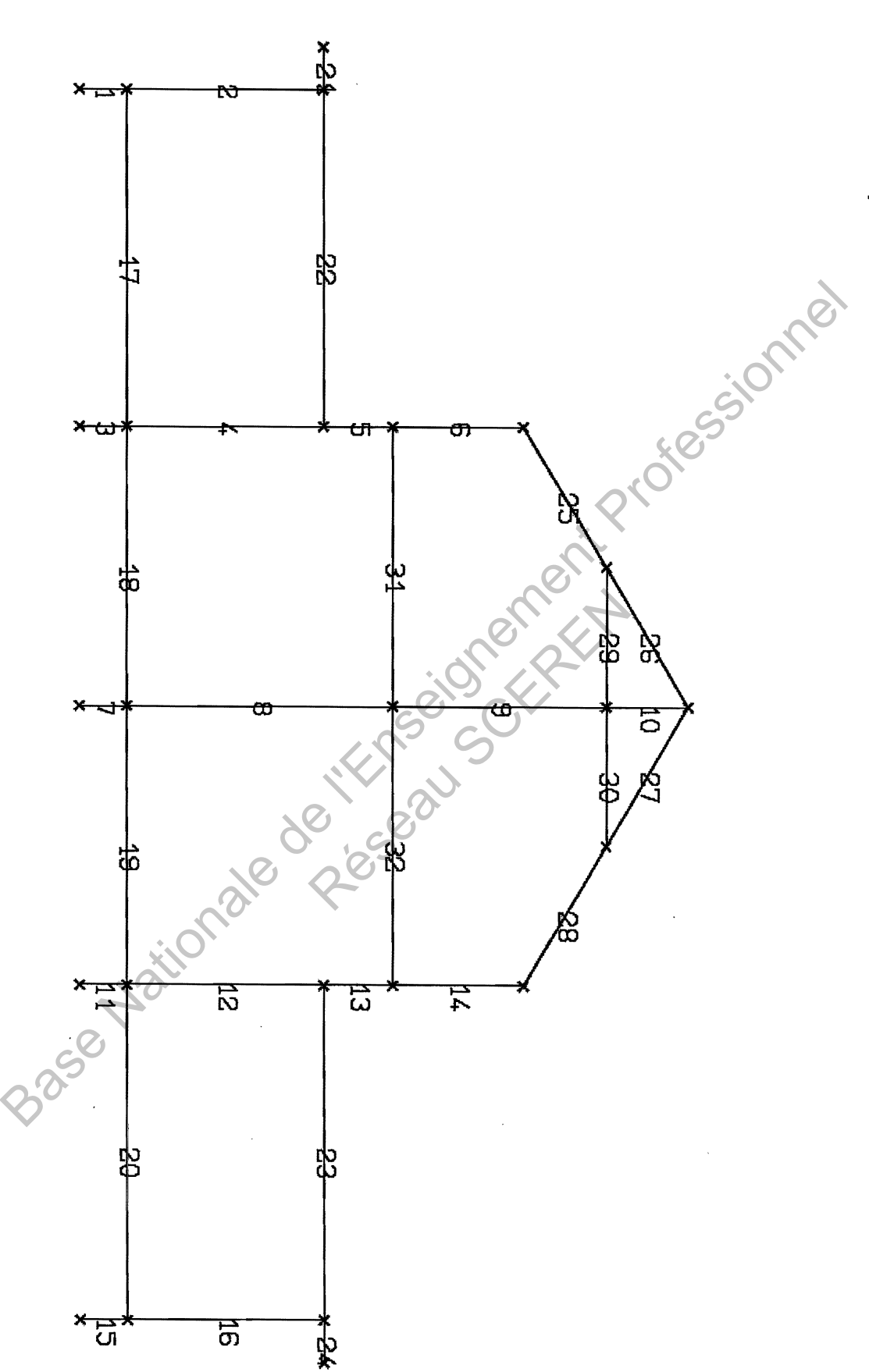

 $\ddot{\phantom{0}}$ 

Les Numéros correspondent à la numérotation des barres

Document Réponse R1

# ÉTUDE D'UNE CONSTRUCTION

SOUS EPREUVE U4.1

ELABORATION D'UNE NOTICE DE CALCUL

DUREE: 3 heures, coefficient: 2

# **MAISON OSSATURE BOIS**

--

# DOSSIER TECHNIQUE ET RESSOURCES BUREE

- Document technique DT1
- Document technique DT2
- Document technique DT3
- Document technique DT4
- Document ressource DT5

VUES GENERALES DE LA CONSTRUCTION VUE EN PLAN DE LA CHARPENTE Coupe BB Coupe CC VUE GENERALE DU SOllVAGE ETUDE D'UNE CONSTE<br>
SOUS EPREUVE U4.1<br>
ELABORATION D'UNE NOTICE<br>
DUREE : 3 heures, coefficier<br>
DOSSIER TECHNIQUE ET R<br>
DOSSIER TECHNIQUE ET R<br>
Document technique DT1<br>
Document technique DT1<br>
Document technique DT3<br>
Documen

Extraits de la Note de Calcul informatique

- Document ressource DR1
- Document ressource DR2
- Document ressource DR3
- Document ressource DR4
- Document ressource DR5
- Document ressource DR6 Document ressource DR7
- Extraits de la Note de Calcul informatique Charges d'Exploitation Détermination des coefficients ELU Données pour la vérification aux ELS Valeurs caractéristiques du Bois lamellé collé (BLC) Compression axiale et Compression oblique

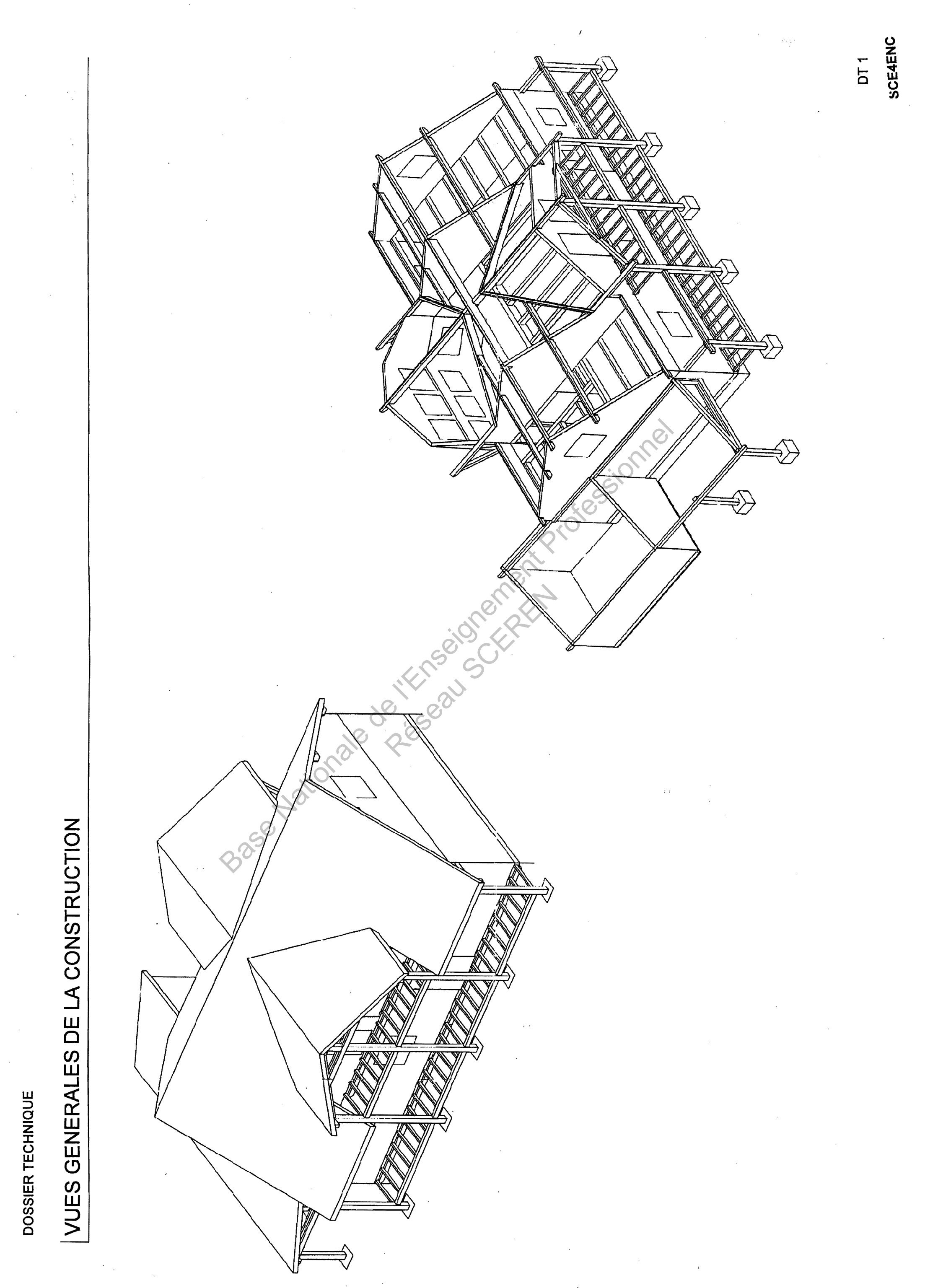

**DOSSIER TECHNIQUE** 

# VUE EN PLAN DE LA CHARPENTE - Echelle non significative

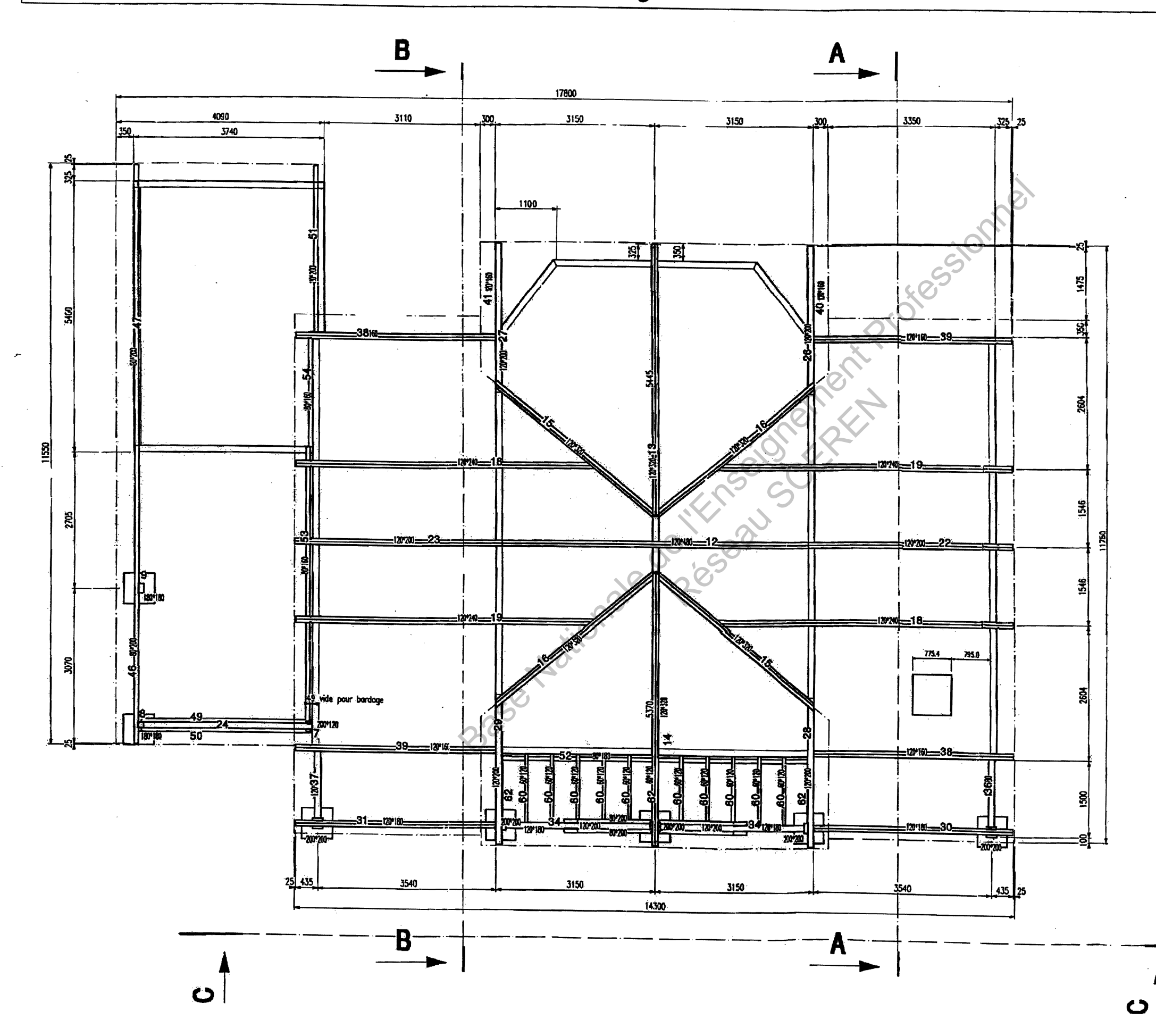

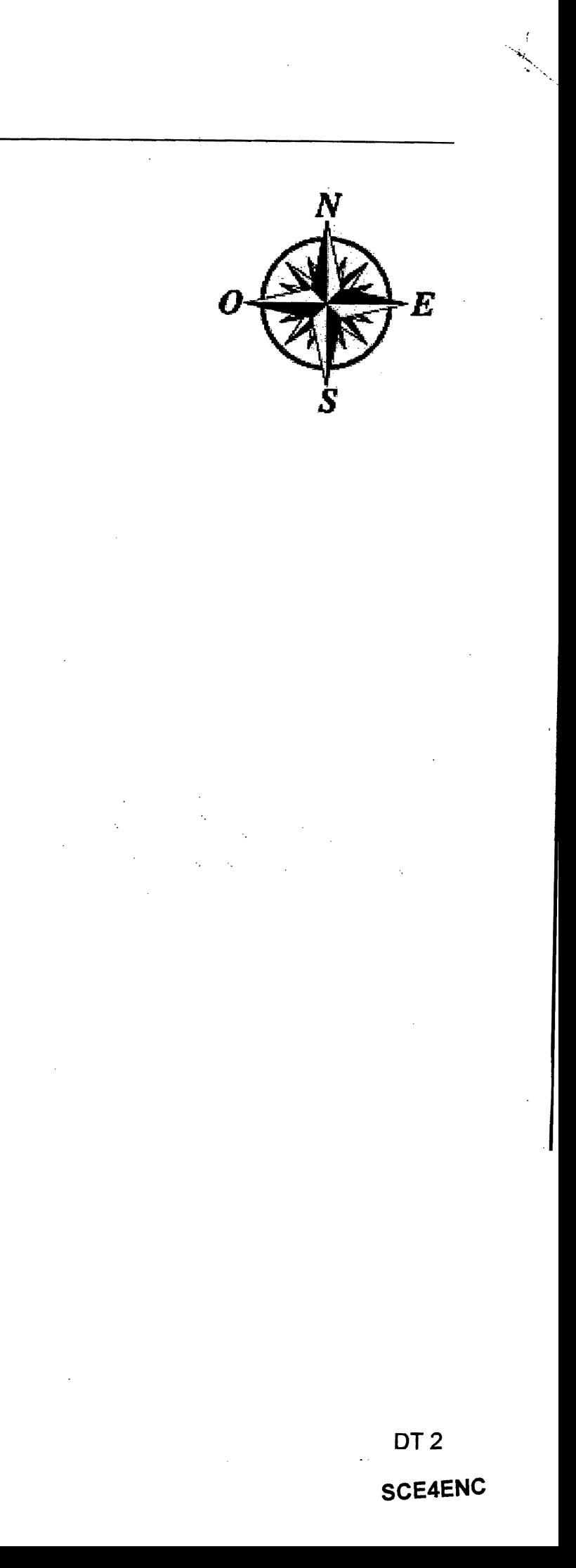

# COUPE BB - Echelle non significative

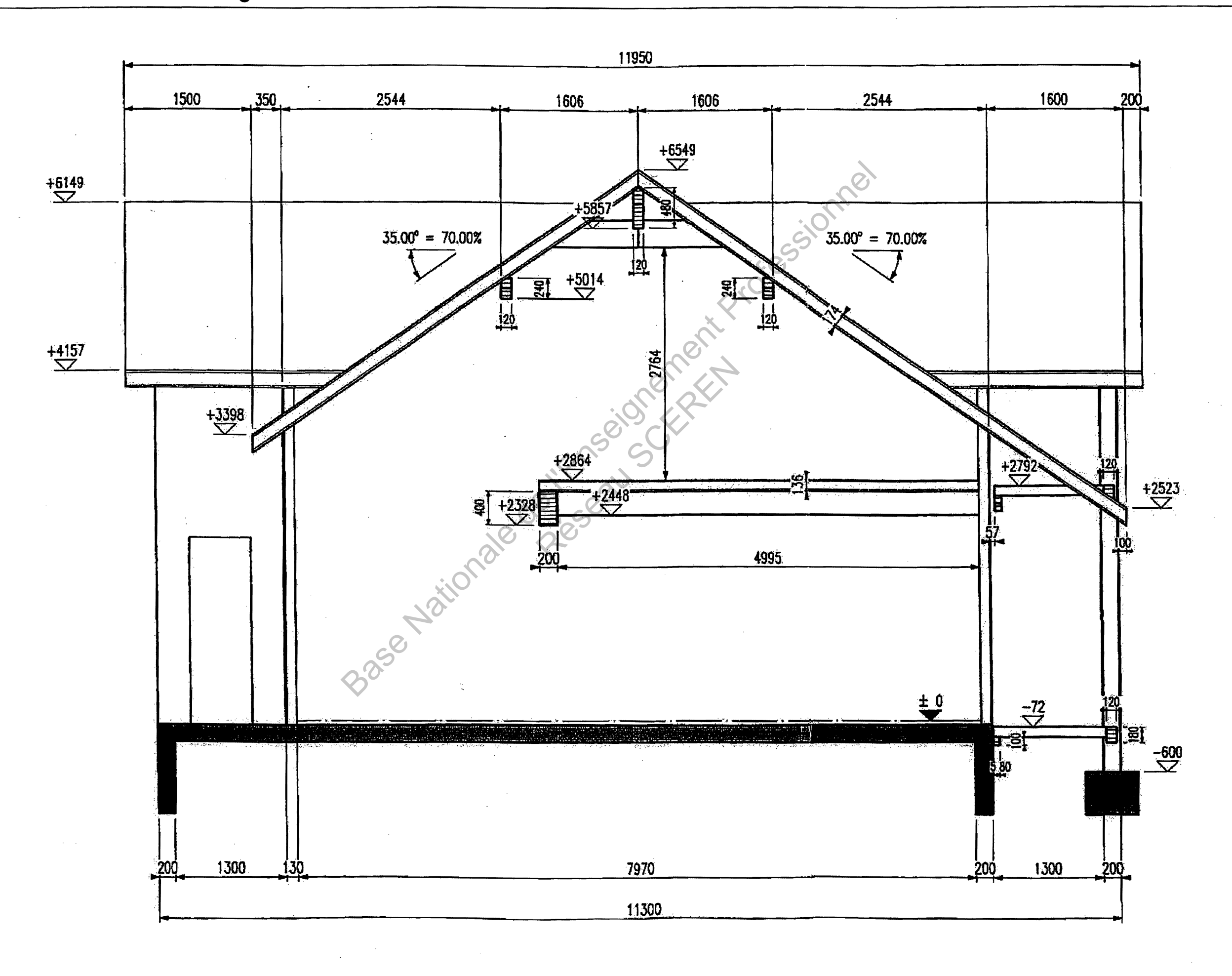

DT 3 **SCE4ENC**   $\frac{d\vec{F}}{dt}$ 

COUPE CC - Echelle non significative

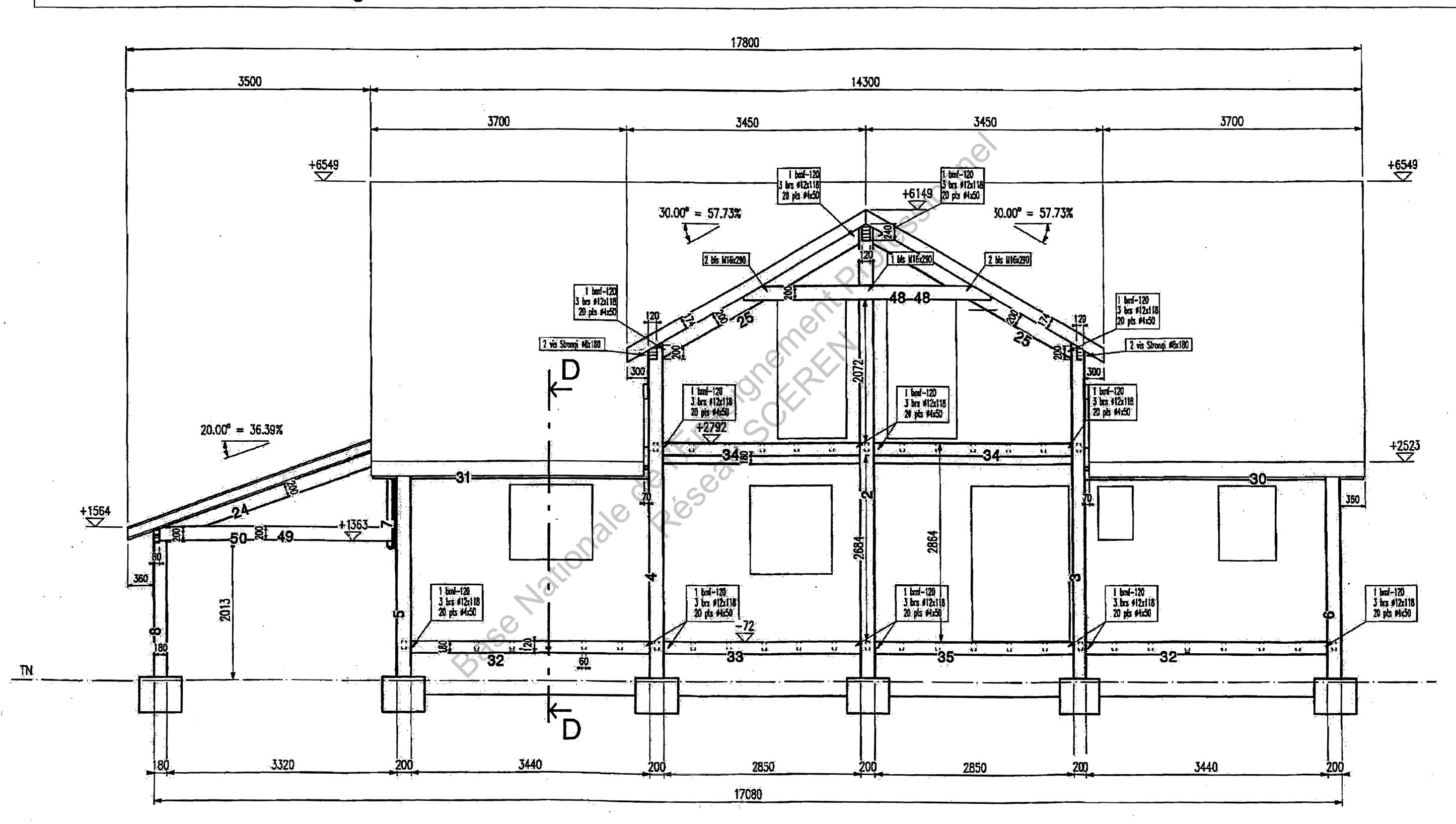

DT4 **SCE4ENC** 

**DOSSIER TECHNIQUE** 

# **VUE GENERALE DU SOLIVAGE**

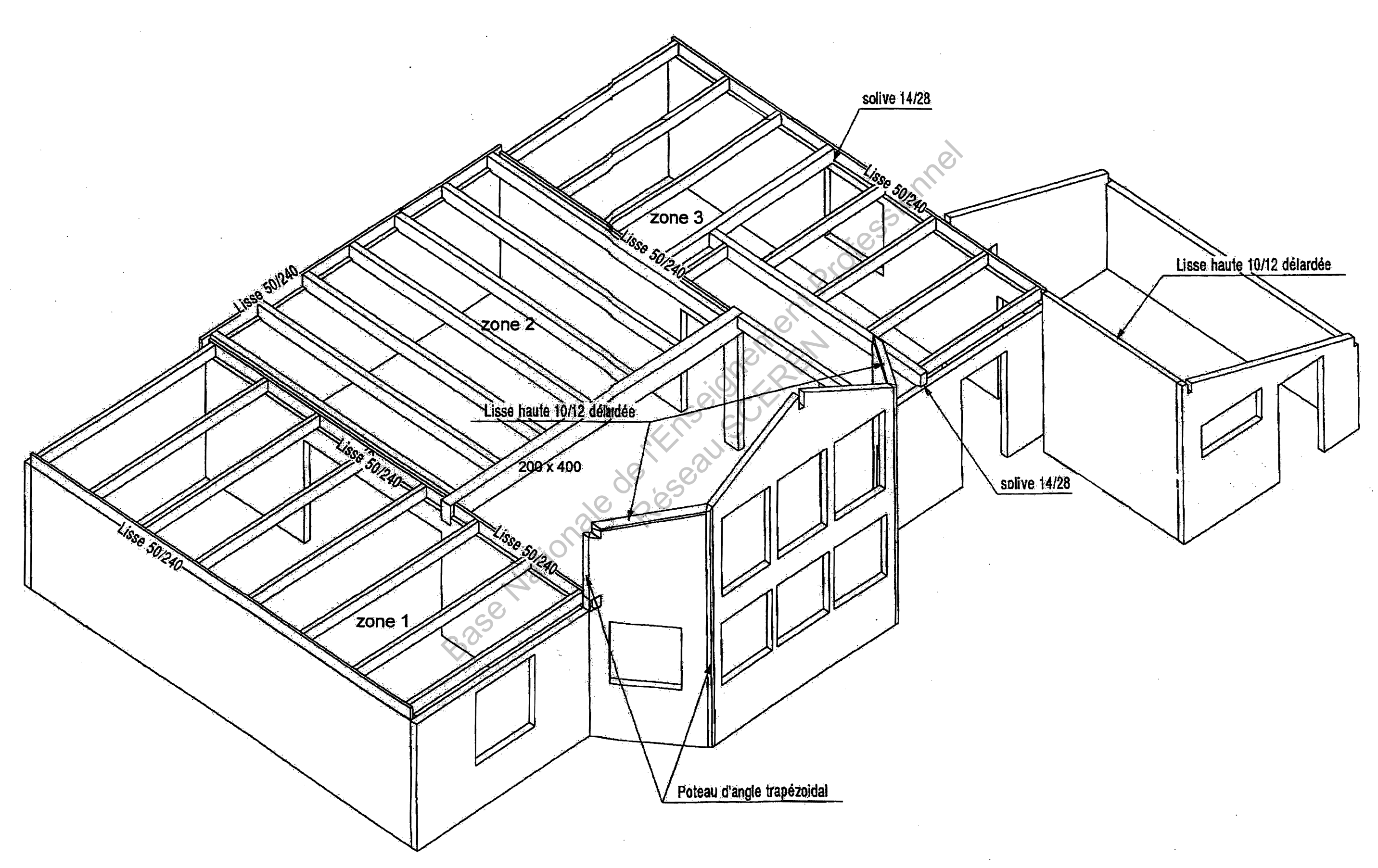

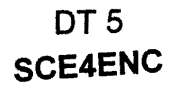

# **Extrait de la note de calcul - Portique - Combinaison 1.35G + 1.5 S**

+---------------------------------------------+ <sup>1</sup>RésulLaLs : combinaison = 1.35 G +1.50 S <sup>1</sup> +---------------------------------------------+ ,13 ıο чċ £9 18  $\begin{bmatrix}\n\text{Hence,}\n\text{Hence,}\n\end{bmatrix}\n\begin{bmatrix}\n\text{Hence,}\n\text{Hence,}\n\end{bmatrix}\n\begin{bmatrix}\n\text{Hence,}\n\text{Hence,}\n\end{bmatrix}\n\begin{bmatrix}\n\text{Hence,}\n\text{Hence,}\n\end{bmatrix}\n\begin{bmatrix}\n\text{Hence,}\n\text{Hence,}\n\end{bmatrix}\n\begin{bmatrix}\n\text{Hence,}\n\text{Hence,}\n\end{bmatrix}\n\begin{bmatrix}\n\text{Hence,}\n\text{Hence,}\n\end{bmatrix}\n\begin{bmatrix}\n\text{$ **Répeau Science** y  $\overline{\phantom{a}}$ +-------------------------------+ 1 Efforts intérieurs [ N N.m ] <sup>1</sup> +-------------------------------+ N = Effort normal TY = Effort tranchant MfZ = Moment fléchissant Mfzo dL(m) ELE ori No TYO ext Ne TYe MfZe TYmax Mfzmax  $-0.0 -6.814E-06$ 14.9 1  $\frac{1}{2}$ -5183.5 -5064.7 17 -18.5 -18.5 -724.9 724.9 724.9 -0.0 -3. 310E-07 2 5 14.9 -7.5 7.5 0.0 659.7  $14.9 - 3.5$ -4339.8 -7.5 -2.305E-05 2 2 3 1:8 5 -120.9 -607.4 607.4 607.4 0.0 -1. 817E-06 -3836.1 -3.5 0.0 7.5 10 -120.9 0.0 3.5 463.2 0.0 61.9 0.0 -9.412E-06 3 -120.9 4 5 -7137.1 -7018.3 19 10 -1. 817E-06 -607.4 -31.0  $-120.9$ 61.9 15 0.0 607.4 607.4 -724.9  $61.9$ <br> $-40.6$ 31.0<br>31.0-463.2 -0.0 -5686.0 4 5  $-3.064E-05$ -18.5 -3. 310E-07 20 15 6 -5182.3  $-40.6$ <br> $-44.1$ 55.0 20  $-18.5$ 724.9 0.0 55.0<br>55.0 724.9 -0.0 659.7 0.0 -175.8 -2207.0 5  $-4.192E-06$ 22 0.0 O.OOOE+OO 6 7 21  $-2030.2$ 764.2 -44.1 87.8 3 0.0 44.1 87.8 764.2 -3071.9 175.8 63.1 -175.8 6 7 -1422.8  $-4.655E-06$ 22 3 3.5 6.316E-OS 8 -1092.1 63.1  $-0.0$ 6 3.5  $-0.0$ 2975.3 3071.9 -2975.3 2663.6  $87.8 - 0.0$ 63.1 -12544.8 0.0 6. 316E-OS 7 9  $-1.660E-05$ 23 16 3.5  $-0.0$ <br> $-175.8$ 10 -12426.0 0.0  $-0.0$ 21 3.5 3071.9 3071. 9 2663.6 0.0  $0.0 - 0.0$ -0.0 21  $-0.0$  $-764.2$ -175.8 O.OOOE+OO 8 10 -11211.2 -0.0 -8. 280E-05 24  $-0.0$ 11 -10530.7 -0.0 0.0 23 -0.0 0.0 764.2 175.8  $0.0 - 0.0 - 0.0$  $0.0000$  $-0.0$ <br>-329.0 -9315.9 0.0 -5.466E-05 25 S -600.5 -914.3 2. 730E-07 9 11 12 -8776.0  $-0.0$ 0.0 24 670.4 1288.1 1288.1 333.7 0.0 0.0  $0.0000$ -8153.7 26 24 13 5092.3 -1288.1 -329.0 4.470E-05 10 12 13 0.0 -1. 884E-05 914.3 -7944.7 0.0 6363.3  $-0.0$ 0.0 1288.1 333.7  $-61.9 - 61.9$  $0.0000$ 27 13 25 6363.3 5092.3 -914.3 1288.1  $-0.0$ 4.470E-05 11 14 15 -7137.1 -7018.3  $-9.412E-06$ -329.0 31.0 1288.1 333.7 61.9 31.0 670.4 -600.5 -1288.1 914.3 -5686.0  $-3.064E-05$ 28 25 18 -329.0 2. 730E-07 12 15 16 40.6  $31.0 - 55.0$ 0.0 40.6 -5182.3 1288.1 333.7 55.0 40.6 -5117.6 -5117.6 21. 3 311.1  $-253.5$ <br>253.5 29 24 12 -2. 595E-05 13 -2207.0 -2030.2 44.1 44.1  $-55.0$ <br> $-87.8$  $-4.192E-06$ 16 17 311.1 44.1  $87.8 - 87.8$ 30 12 25 -5117.6 -5117.6 -311.1 -21.3 311.1 -253.5 -2. 595E-05 14 17 -1422.8 -1092.1 -63.1  $-4.655E-06$  $-0.0$ 18 -63.1  $-0.0$ 253.5 63.1  $87.8$ <br>0.0 1. 610E-06 31  $\frac{7}{11}$ 107.2 107.2 -607.4 607.4 607.4 -607.4 0.0 15 19 -5183.5 -14.9  $-6.814E-06$ 0.0 7.5 7.5 20 -5064.7 -14.9 14.9 463.2 0.0 107.2 107.2 1. 610E-06 32 11 17 16 20 -4339.8  $-2.305E-05$ 3.5 3.5 0.0 607.4 -3836.1  $-0.0$ 21 607.4 463.2

**SCE4ENC** 

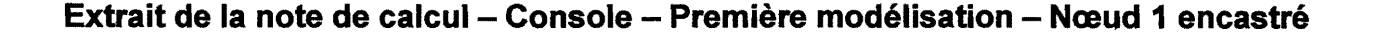

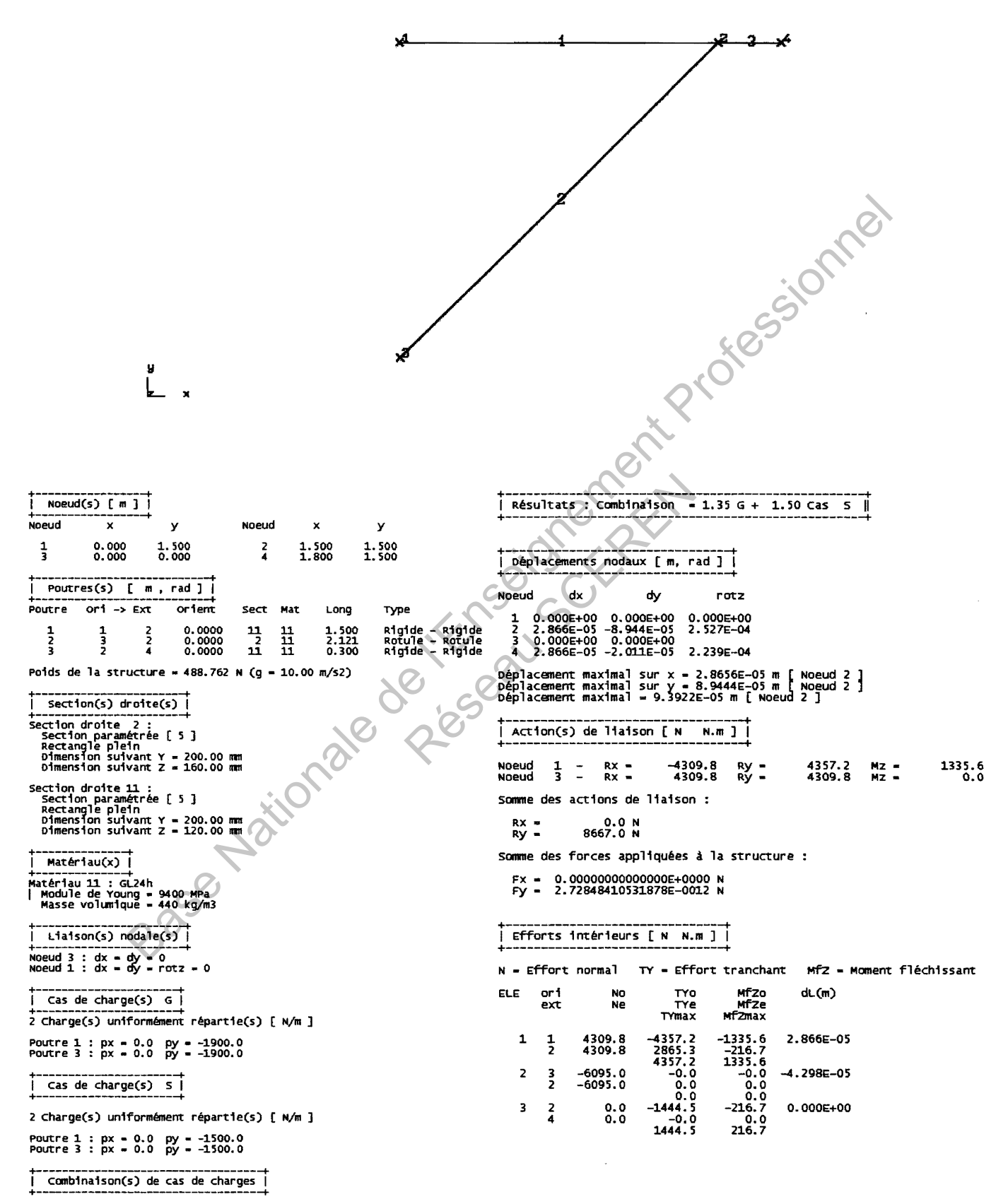

 $1 : 1.35 G + 1.50 S$ 

# Document ressource DR3 - Charges d'exploitation

 $\ddot{\phantom{a}}$ 

# Tableau 6.1 Catégories d'usages

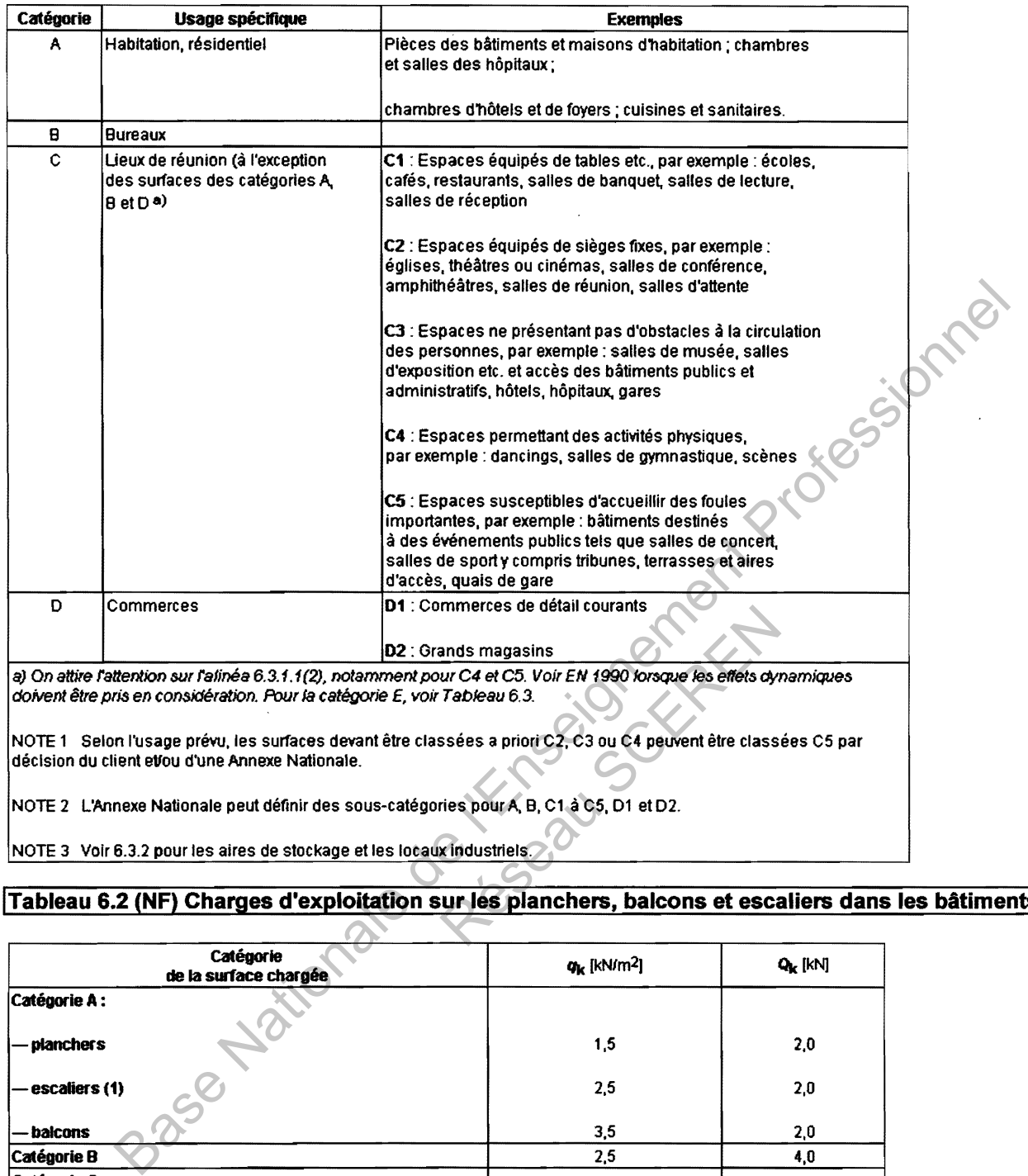

## ITableau 6.2 (NF) Charges d'exploitation sur les planchers, balcons et escaliers dans les bâtiments

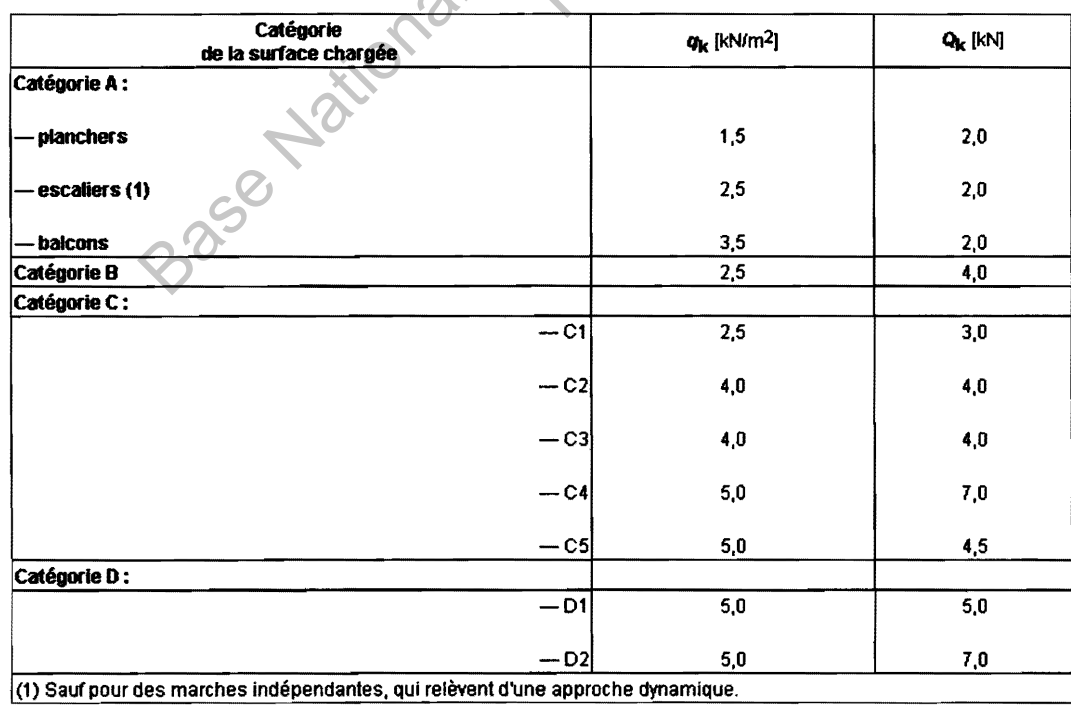

# Document Ressource DR4 - Détermination des coefficients

## Clauses 2.3.1.3 (1) Affectations des structures aux classes de service

En tenant compte des conditions climatiques et en référence aux clauses 2.3.1.3 (2) ; (3) et (4), on pourra affecter les structures aux classes de services conformément au tableau suivant:

 Classe de service 1 : Structure intérieure en milieu sec : l'humidité moyenne est stabilisée de 7 % à 13 % d'humidité. Classe de service 2 : Charpente abritée soumise à variations hygrométriques, murs à ossature bois ... : l'humidité moyenne est stabilisée de 13 % à 20 % d'humidité.

 Nota: pour les bâtiments dont l'humidité moyenne stabilisée est inférieure à 7 % il conviendra de mener une étude 1particulière.

## Tableau 2.3 -Coefficients partiels recommandés pour les propriétés des matériaux  $(Y_M)$

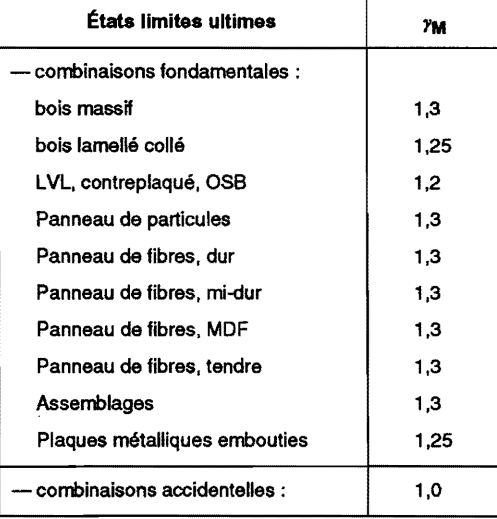

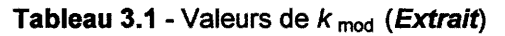

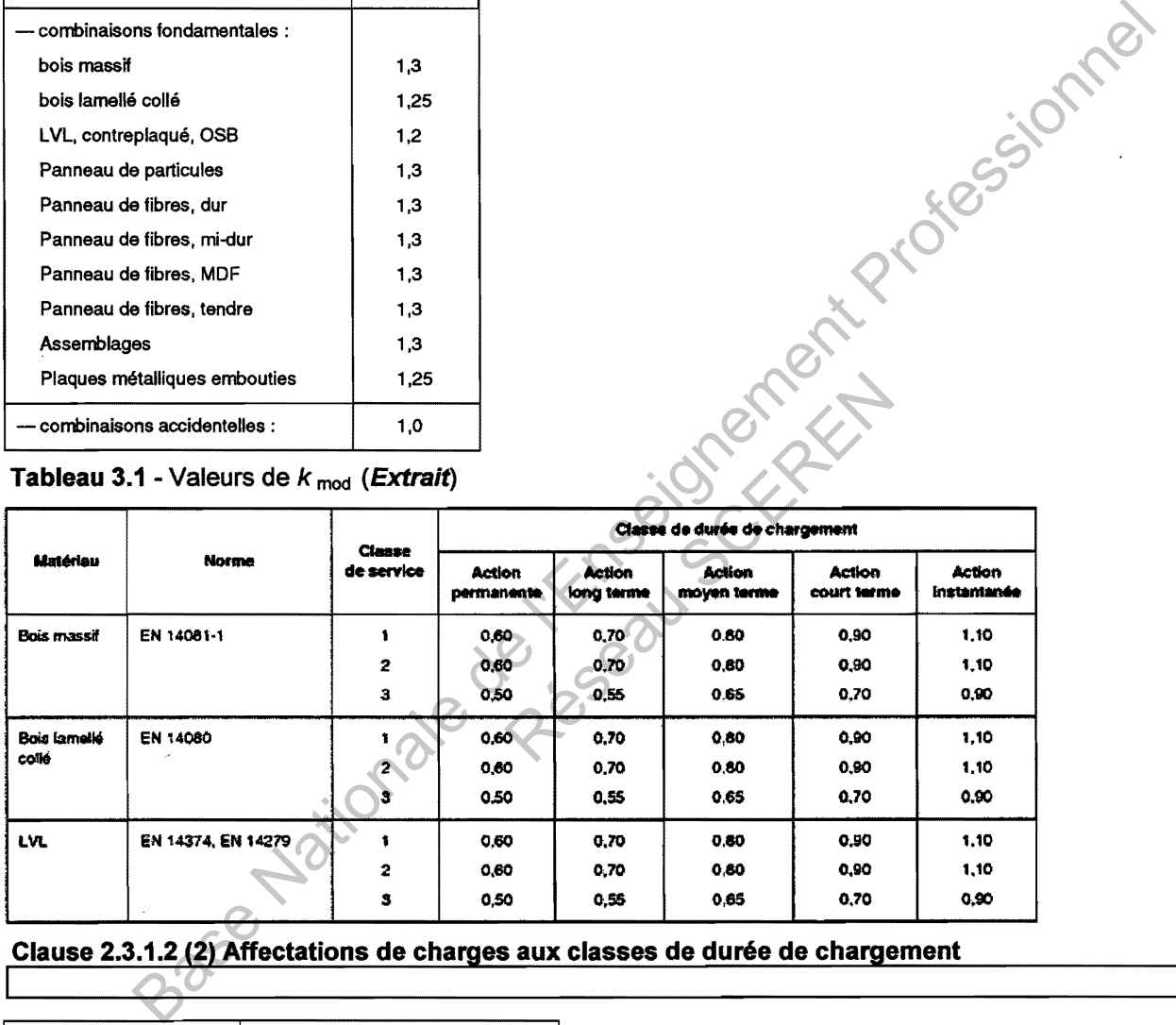

## Clause 2.3.1.2 (2) Affectations de charges aux classes de durée de chargement

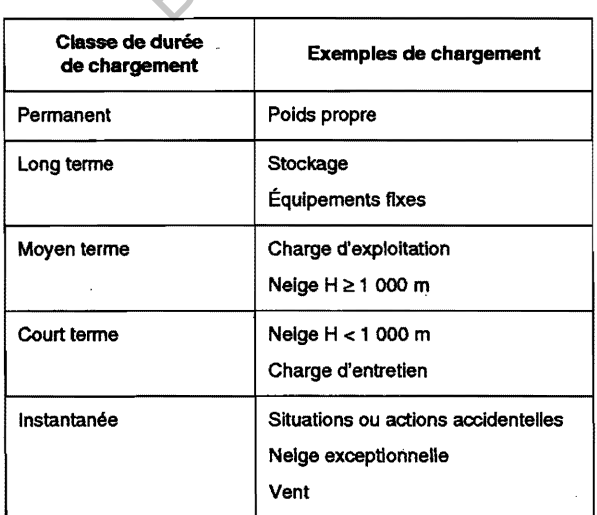

# Document Ressource ORS - Données pour la vérification aux ELS

# Combinaisons caractéristiques pour les ELS

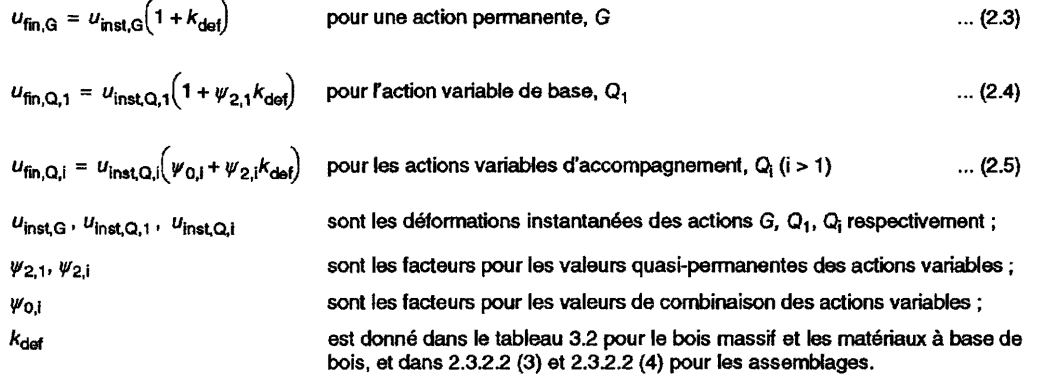

# Tableau A1.1 Valeurs recommandées des coefficients **ψ** pour les bâtiments

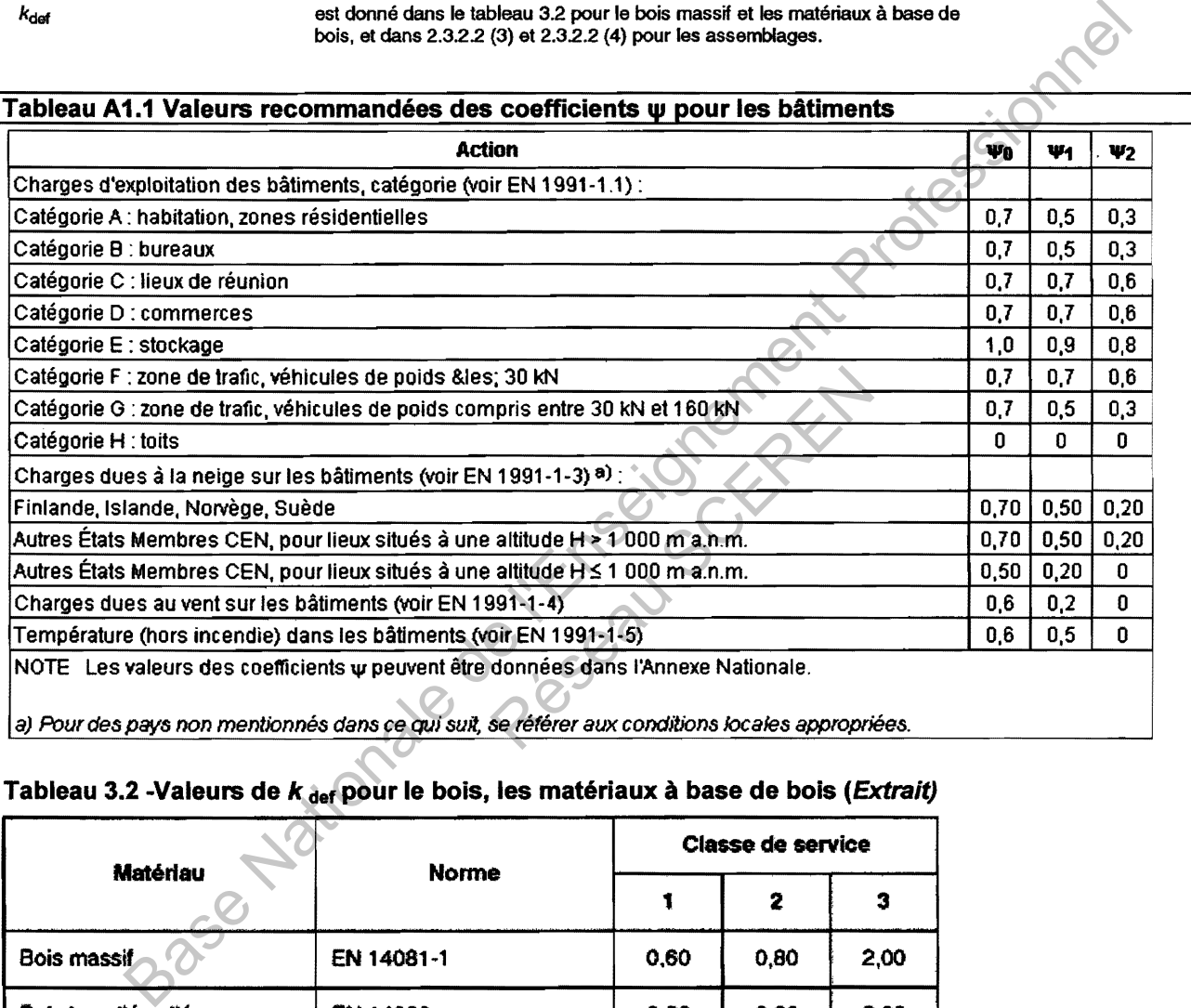

# Tableau 3.2 -Valeurs de  $k_{\text{def}}$  pour le bois, les matériaux à base de bois (*Extrait*)

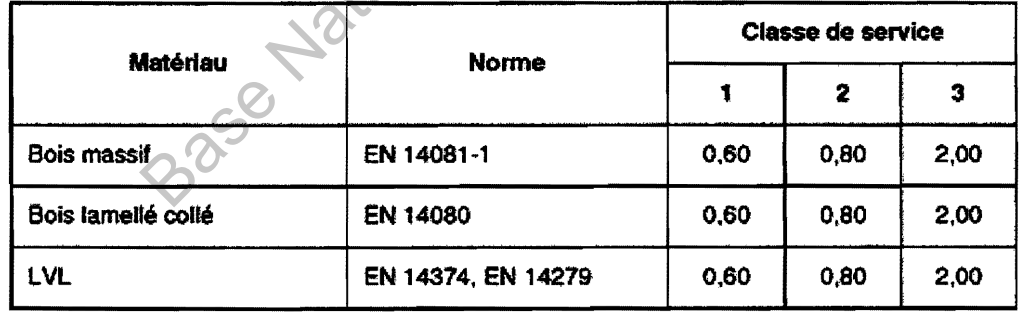

# Clause 7.2 (2) valeurs limites pour les flèches

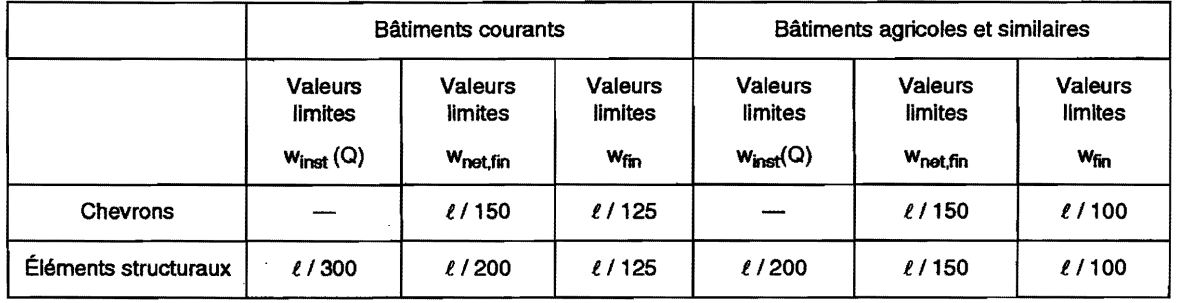

# Document ressource DR6 - Valeurs caractéristiques du bois Lamellé Collé

# Valeurs caractéristiques du BLC selon EN1194 à 12%

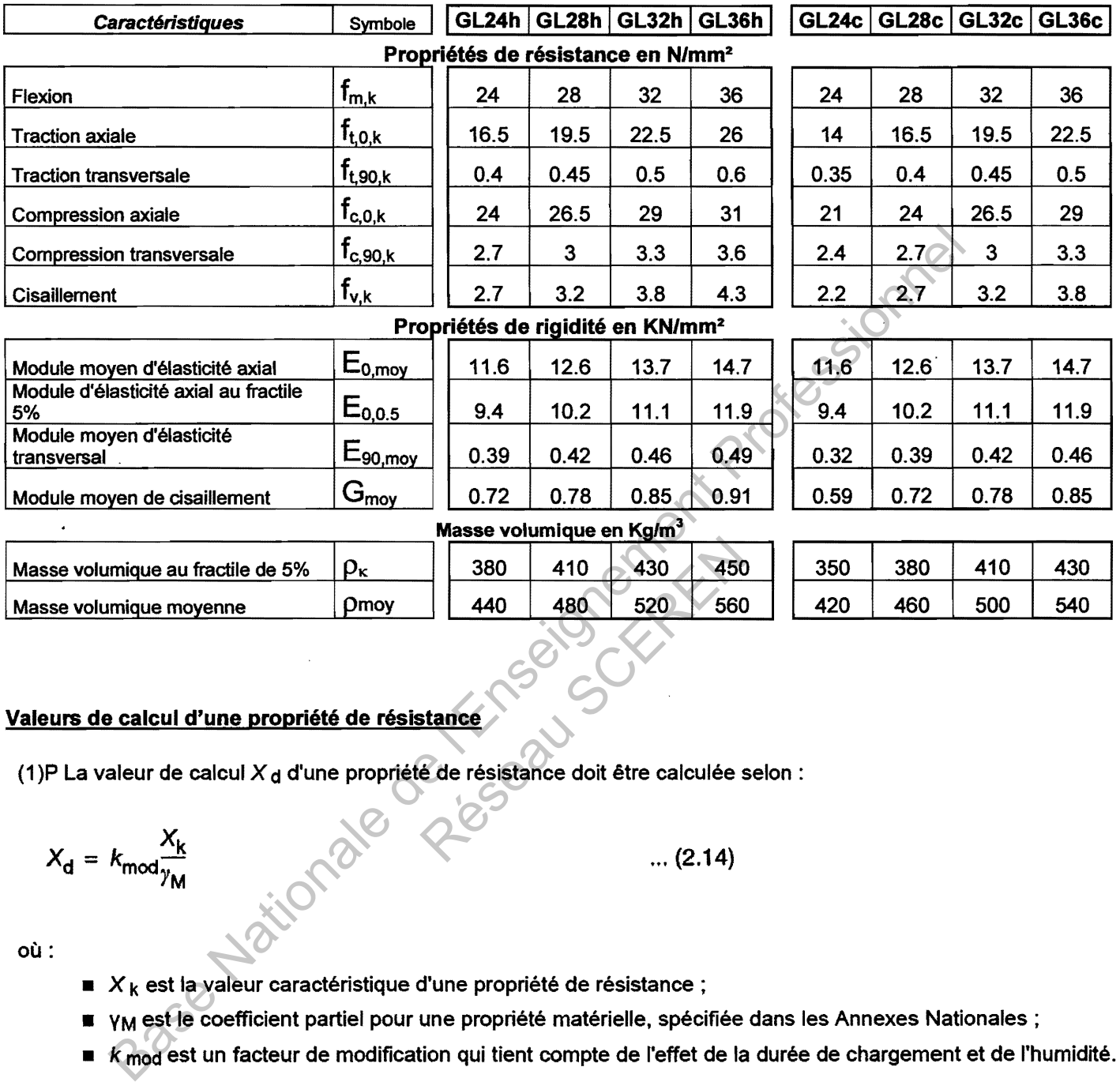

0.72 0.78 0.85 0.91

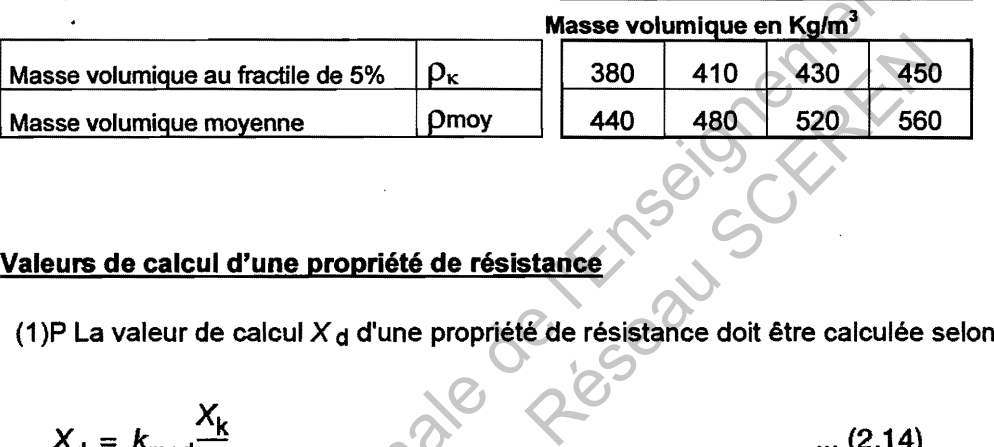

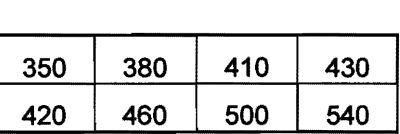

 $0.59$  0.72 0.78 0.85

# Valeurs de calcul d'une propriété de résistance

Module moyen de cisaillement  $\Box$   $G_{\text{moy}}$ 

(1)P La valeur de calcul  $X_d$  d'une propriété de résistance doit être calculée selon :

 $X_{d} = k_{\text{mod}} \frac{X_{k}}{\gamma_{M}}$  (2.14)

où:

- $\bullet$  X<sub>k</sub> est la valeur caractéristique d'une propriété de résistance ;
- VM est le coefficient partiel pour une propriété matérielle, spécifiée dans les Annexes Nationales;
- *k* mod est un facteur de modification qui tient compte de ('effet de la durée de chargement et de l'humidité.

# Document ressource DR7- Compression axiale et Compression oblique

## Compression axiale

L'équation suivante doit être satisfaite :

$$
\sigma_{c,0,d} \leq k_{c,y} \times f_{c,0,d}
$$

Où

 $\sigma_{\text{c,0,d}}$  est la valeur de calcul de la contrainte de compression parallèle au fil

f<sub>c,0,d</sub> est la valeur de calcul de la résistance en compression parallèle au fil

kc,y est le facteur d'instabilité (flambement)

## Compression oblique

(2) Les contraintes de compression à un angle a vis-à-vis du fil, (voir Figure 6.7), doivent satisfaire l'équation suivante:

$$
\sigma_{c,\alpha,d} \leq \frac{f_{c,0,d}}{f_{c,0,d} \sin^2 \alpha + \cos^2 \alpha}
$$
 (6.16)

où:

- $\bullet$   $\sigma_{c,a,d}$  est la contrainte de compression agissant à un angle  $\alpha$  vis-à-vis du fil ;
- *k* c,90 est un facteur donné en 6.1.5 considérant l'effet de toute contrainte perpendiculaire au fil. agissant à un angle α vis-à-vis du<br>nsidérant l'effet de toute contrainte<br>nclinées par rapport au fil

## Figure 6.7 -Contraintes de compression inclinées par rapport au fil

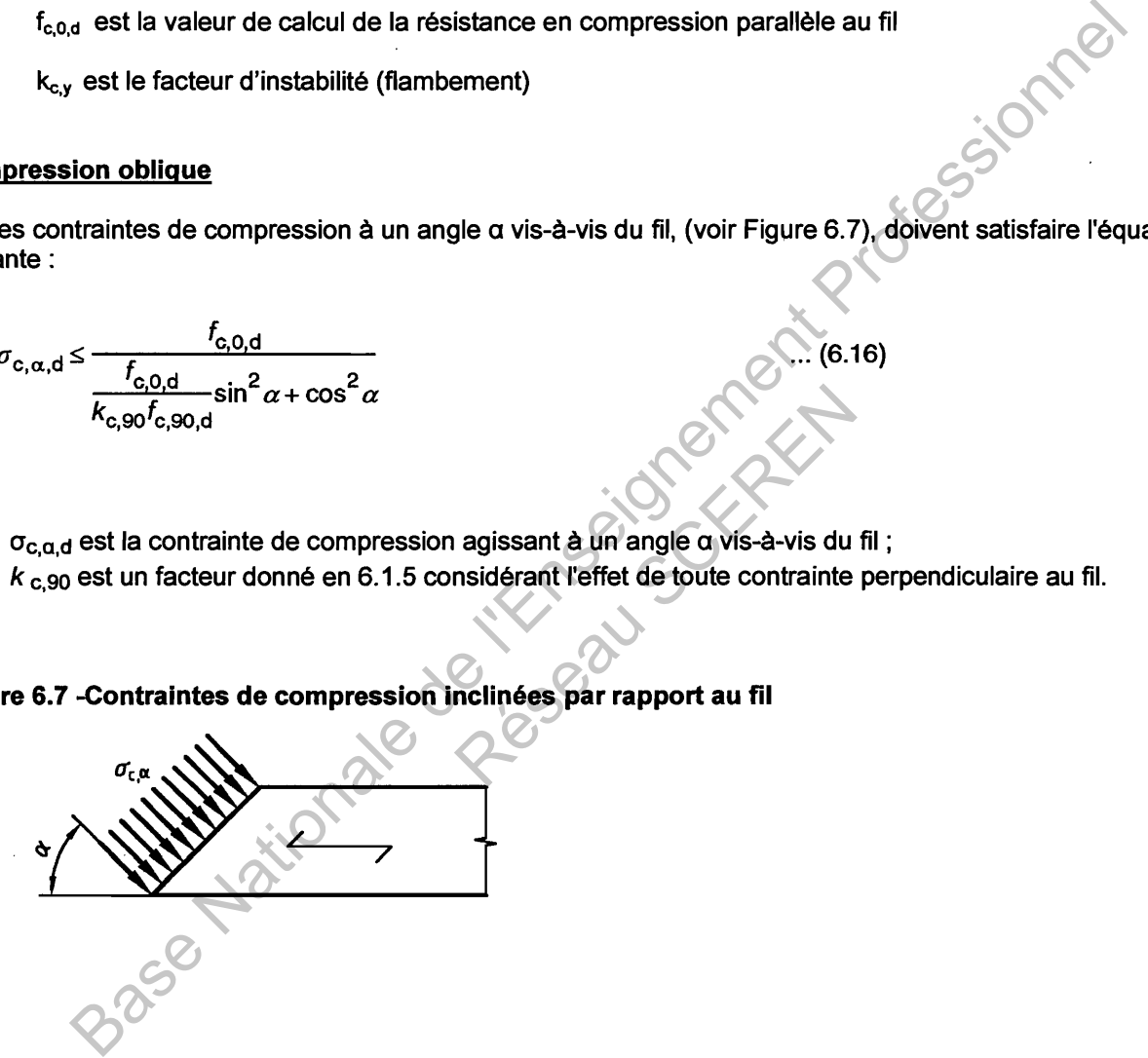

Figure 8.7 -Espacements et distances - Définitions (a) Espacements parallèle et perpendiculaire au fil (b) Distance d'extrémité et distance de rive ;  $\alpha$  est l'angle entre l'effort et la direction du fil

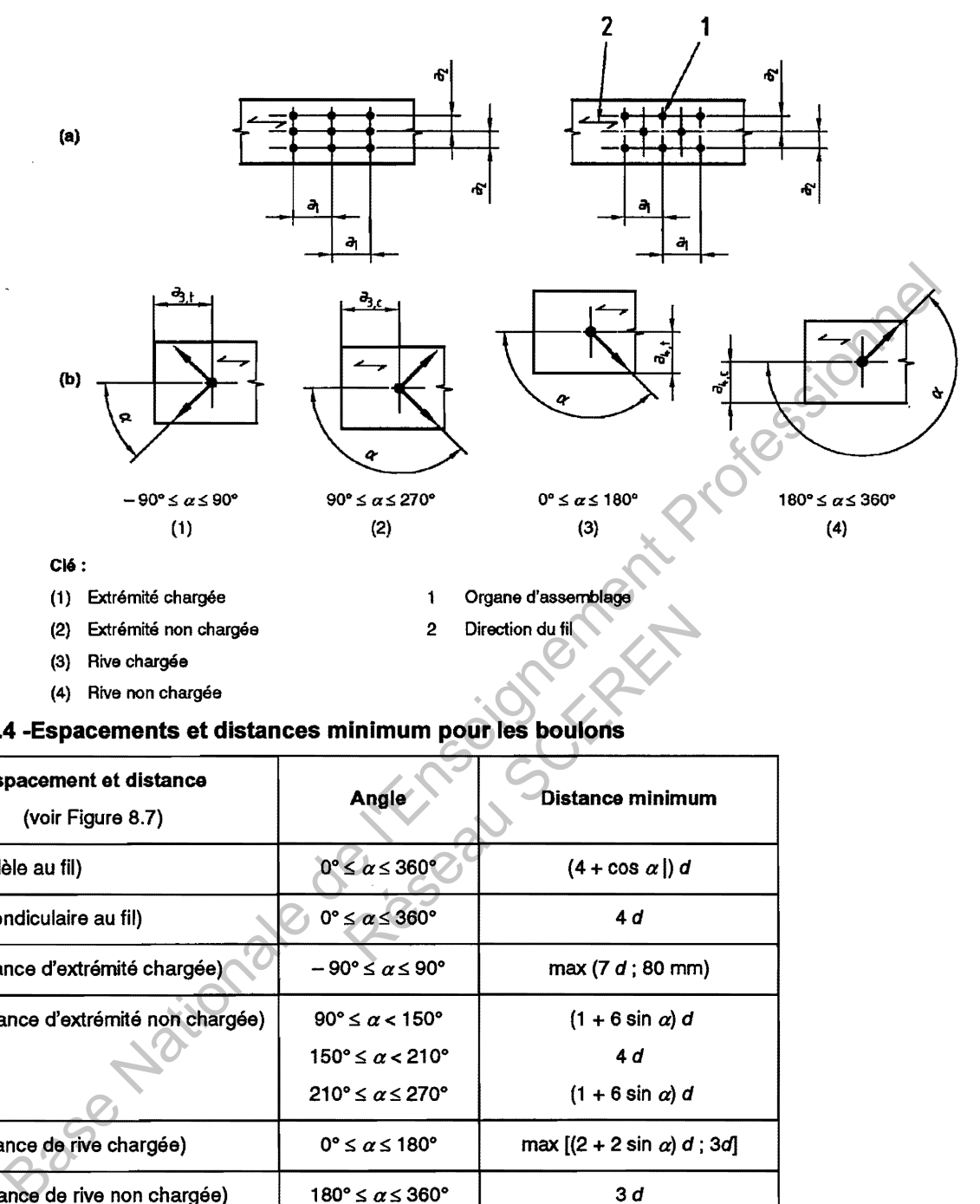

Tableau 8.4 -Espacements et distances minimum pour les boulons

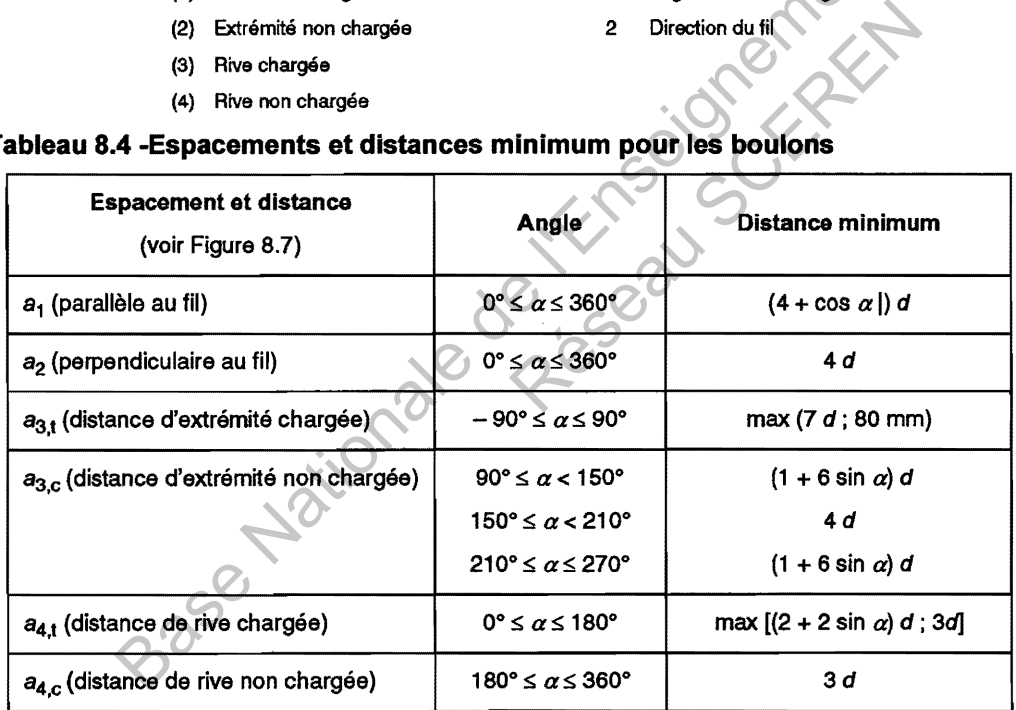

(4) Pour une file de *n* boulons parallèle au fil du bois, il convient que la capacité résistante parallèle au fil soit calculée à partir du nombre efficace *n* ef d·organes dans la file où :

$$
n_{\text{ef}} = \min \left\{ \frac{n}{n^{0.9} 4 \sqrt{\frac{a_1}{13d}}} \right\} \tag{8.34}
$$

 $\overline{a}$ 

 $\bullet$   $a_1$  est l'espacement entre boulons dans la direction du fil du bois;

• d est le diamètre du boulon;

*• n* est le nombre de boulons dans une file.

Pour les charges perpendiculaires au fil, il convient que le nombre efficace d'organes soit pris selon :

où:

 $n_{\text{ef}} = n$  ... (8.35)

Pour les angles 0° <  $\alpha$  < 90° entre la charge et la direction du fil, n<sub>ef</sub> peut être déterminé par interpolation linéaire entre les équations (8.34) et (8.35).

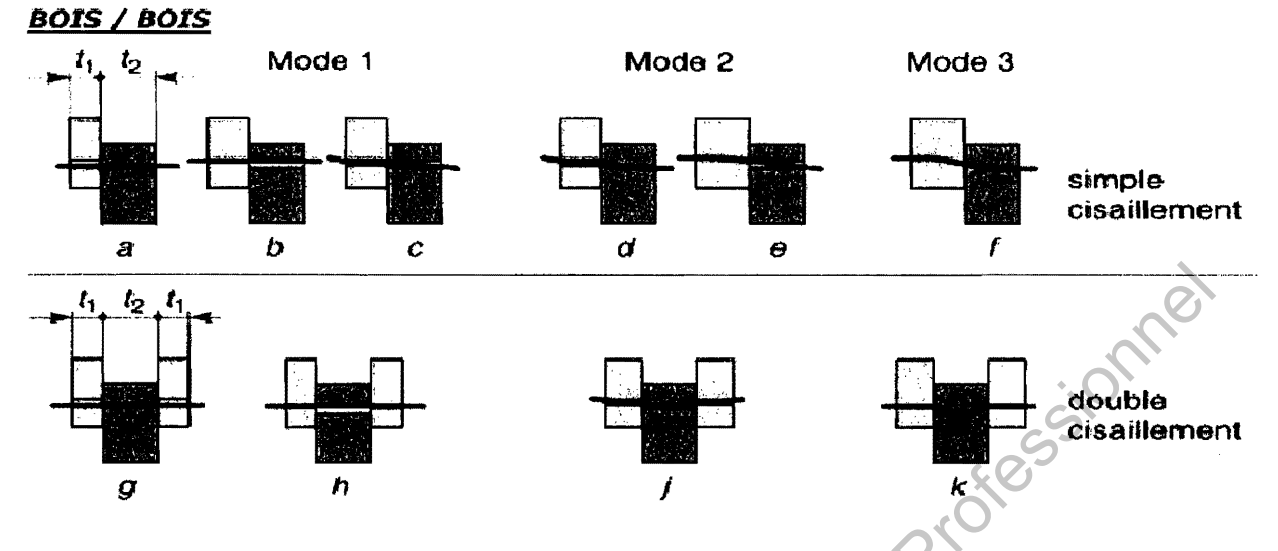

# - Modes de rupture des assemblages par tige

# - Coefficients partiels normaux pour les assemblages

Tableau 1.6 : Coefficients partiels normaux propriétés des matériaux  $\gamma_M$ 

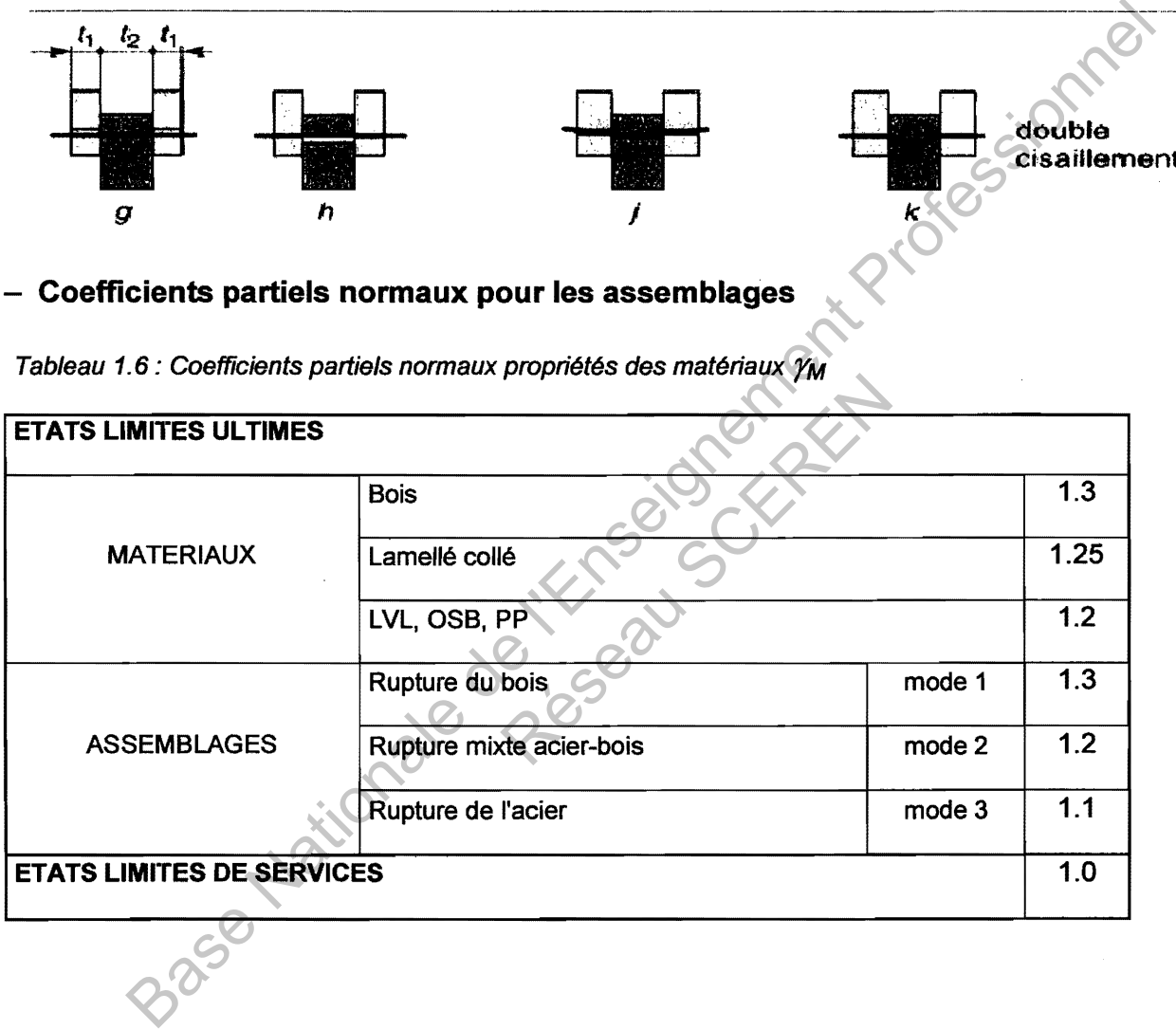

# - Vérification ELU des poutres en flexion

# On vérifie que :

$$
\frac{\sigma_{m,d}}{f_{m,d}.k_h.k_{ls}.k_{crit}} \le 1
$$

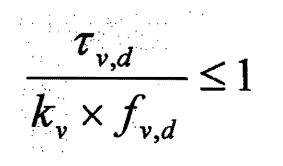

$$
f_{m,d} = \frac{k_{\text{mod}} \cdot f_{m,k}}{\gamma_M} \qquad \qquad \text{Et} \qquad \qquad f_{v,d} = \frac{k_{\text{mod}} \cdot f_{v,k}}{\gamma_M}
$$

- Coefficients de hauteur

## Coefficient K<sub>h</sub> pour BM

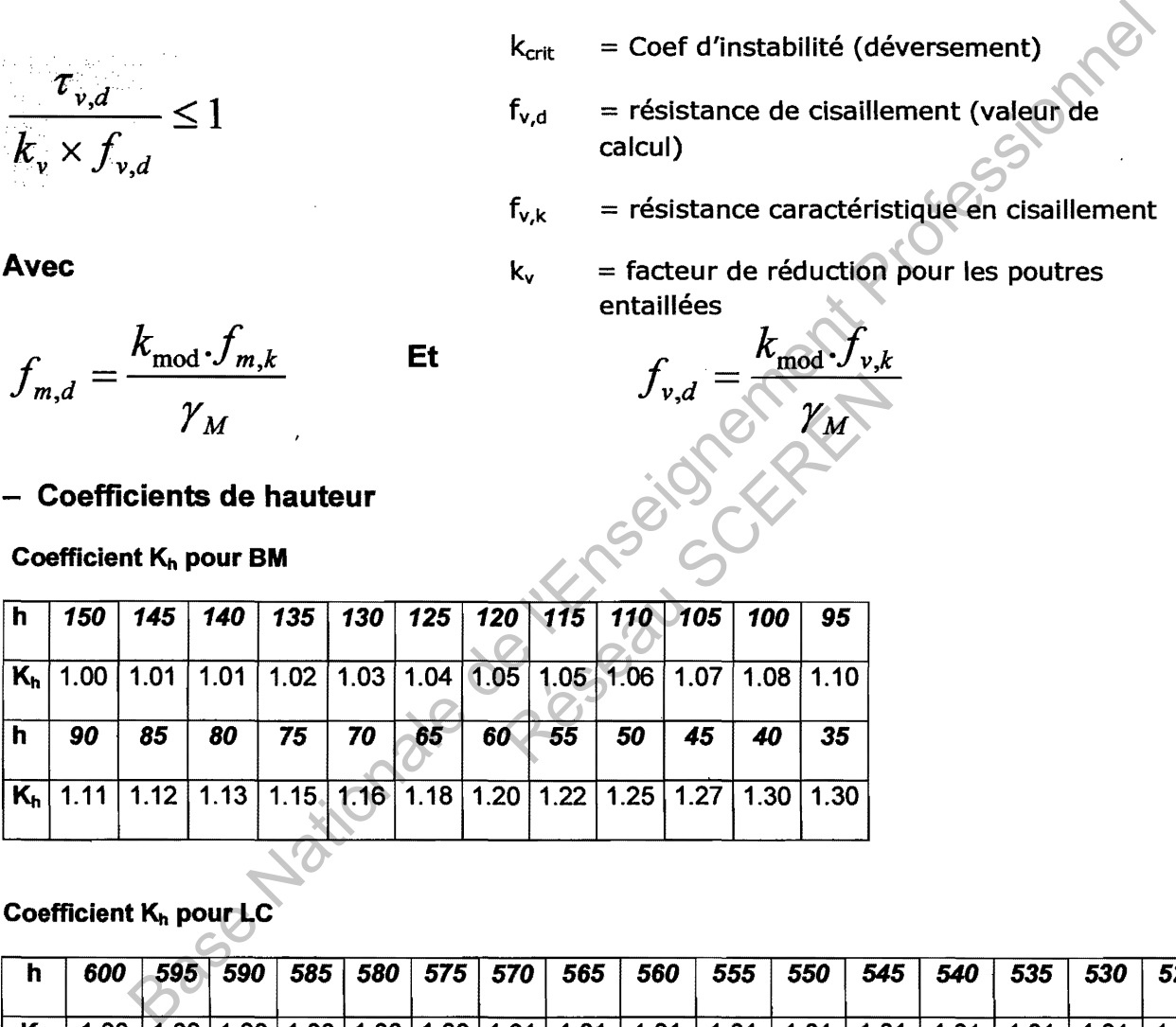

# Coefficient K<sub>h</sub> pour L<sup>o</sup>

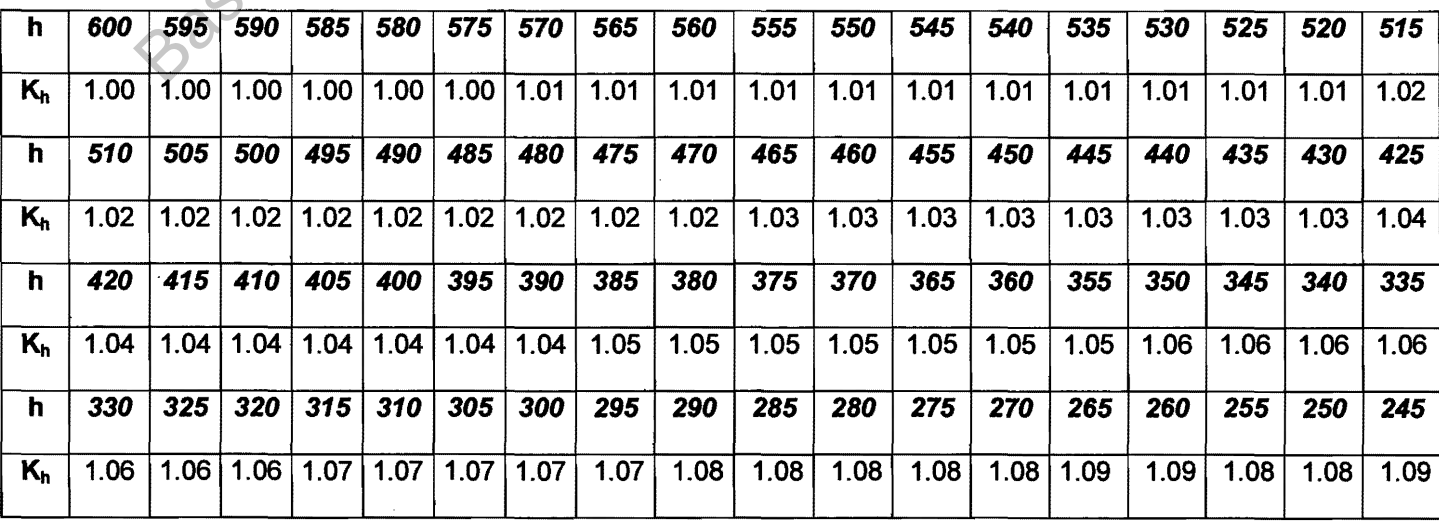

- $f_{m,d}$  = résistance de flexion (valeur de calcul)
- $f_{m,k}$  = résistance caractéristique en flexion
- kh = Coef de hauteur *{m,d* .k*h* .k*zs* .k*crit*
- $k_{ls}$  = Coef d'effet de système
- $k<sub>crit</sub>$  = Coef d'instabilité (déversement)
- $f_{v,d}$  = résistance de cisaillement (valeur de calcul)
- $f_{v,k}$  = résistance caractéristique en cisaillement
- Avec  $k_v$  = facteur de réduction pour les poutres entaillées

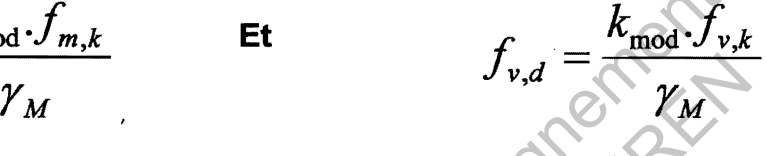

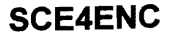